## DEV C#

Installer Visual Studio Community : <https://visualstudio.microsoft.com/fr/downloads/>

Charges de travail : Dev Web et ASP.Net Dev .Net Desktop

VS Code - "Contraveur" oper Source Visual Studio - Version + princents Community - gratuite  $P_{12}$   $\rightarrow$   $\left(g_{i}\right)$ ,... Enterprise -... (eduteurs ....)

Le kit de fichiers pour le cours :<https://we.tl/t-VslERGy8qR>

 $\frac{1}{2}$  - 1

[https://rug.gklearn.fr](https://rug.gklearn.fr/)

Sous windows : P@ssw0rd

9h-12h30 13h30-17h pause a 10h30 15h30

Récupération de la base de données locale ( sans MSSQLExpress ) : <https://we.tl/t-FHt5rWFpbl>

mdf **ET** ldf dans le dossier Data ( absolument ! ) Puis 'Ajouter un element existant' sous le dossier Data du projet. modifiez la connexionString dans votre app.config selon ce qui est fourni. ps : le contenu de la base sera recopié a chaque exécution du programme ( et donc, réinitialisé ) Si le contenu de la base de données est vide, vous êtes alors connectés à master : Ajoutez cet élément dans la connexionstring : ;Initial Catalog=SchoolDB ex : netFailover=False;Initial Catalog=SchoolDB"" *providerName="System.Data.EntityClient"/>* chaîne de connexion OK sous SQLExpress : <add name="SchoolDBEntities" connectionString="metadata=res://\*/Data.SchoolData.csdl|res://\*/Data.SchoolDat

a.ssdl|res://\*/Data.SchoolData.msl;provider=System.Data.SqlClient;provider connection string=&quot:Data Source=.\sqlexpress:Integrated Security=True;Connect Timeout=30;Encrypt=False;TrustServerCertificate=False;ApplicationIntent=ReadWr ite;MultiSubnetFailover=False;Initial Catalog=SchoolDB""

## Code source des Labs + instructions :

identifiant et mot de passe : **d157921 d157922**

https://github.com/MicrosoftLearning/20483-Programming-in-C-SharproviderName="System.Data.EntityClient"/>

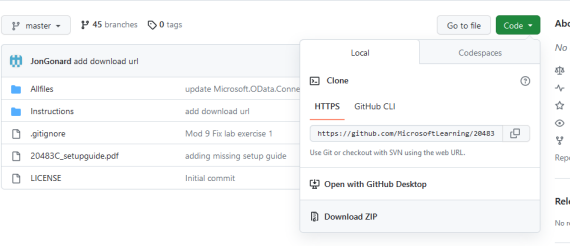

Etat de lueve  $7.30080$ historique  $(2+4)$ Sasir, pascal, Cobal,... C++ (problemes: - Gestion nomoire - Trop Complex L= Cff "Rodern"  $\Rightarrow$  RUST  $\Rightarrow$  assay nowear Les Appe natives (Performance, faible Consi némoir, ....)  $($  Jeux)  $C++$   $\Rightarrow$   $Tsp$  Complexe ("Portable") => Compitable cour toute  $L'$ av $\times$ Win  $\frac{2}{386}$  $rac{lny}{\sqrt{x}}$ 

| C              | C         | C               |                 |
|----------------|-----------|-----------------|-----------------|
| C              | indux     | Deur A $upward$ | Deur A $upward$ |
| For A $upward$ | So E.     |                 |                 |
| Subx           | Geometric |                 |                 |
| Subx           | Geometric |                 |                 |
| Subx           | Geometric |                 |                 |
| Subx           | Geometric |                 |                 |
| Subx           | Geometric |                 |                 |
| Subx           | Geometric |                 |                 |
| Subx           | geitor    |                 |                 |
| Subx           | geurox    |                 |                 |
| Subx           | geurox    |                 |                 |
| Subx           | geurox    |                 |                 |
| Subx           | geurox    |                 |                 |
| Subx           | geurox    |                 |                 |
| Subx           | geurox    |                 |                 |
| Subx           | geurox    |                 |                 |
| Subx           | geurox    |                 |                 |
| Subx           | geurox    |                 |                 |
| Subx           | geurox    |                 |                 |
| Subx           | geurox    |                 |                 |
| Subx           | geurox    |                 |                 |
| Subx           | geurox    |                 |                 |
| Subx           | geurox    |                 |                 |
| Subx           | geurox    |                 |                 |
| Subx           | geurox    |                 |                 |
| Subx           | geurox    |                 |                 |
| Subx           | geurox    |                 |                 |
| Subx           | geurox    |                 |                 |
| Subx           | geurox    |                 |                 |
| Subx           |           |                 |                 |

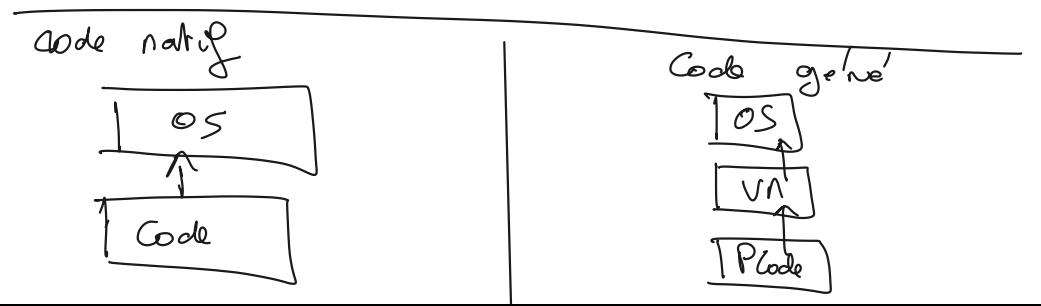

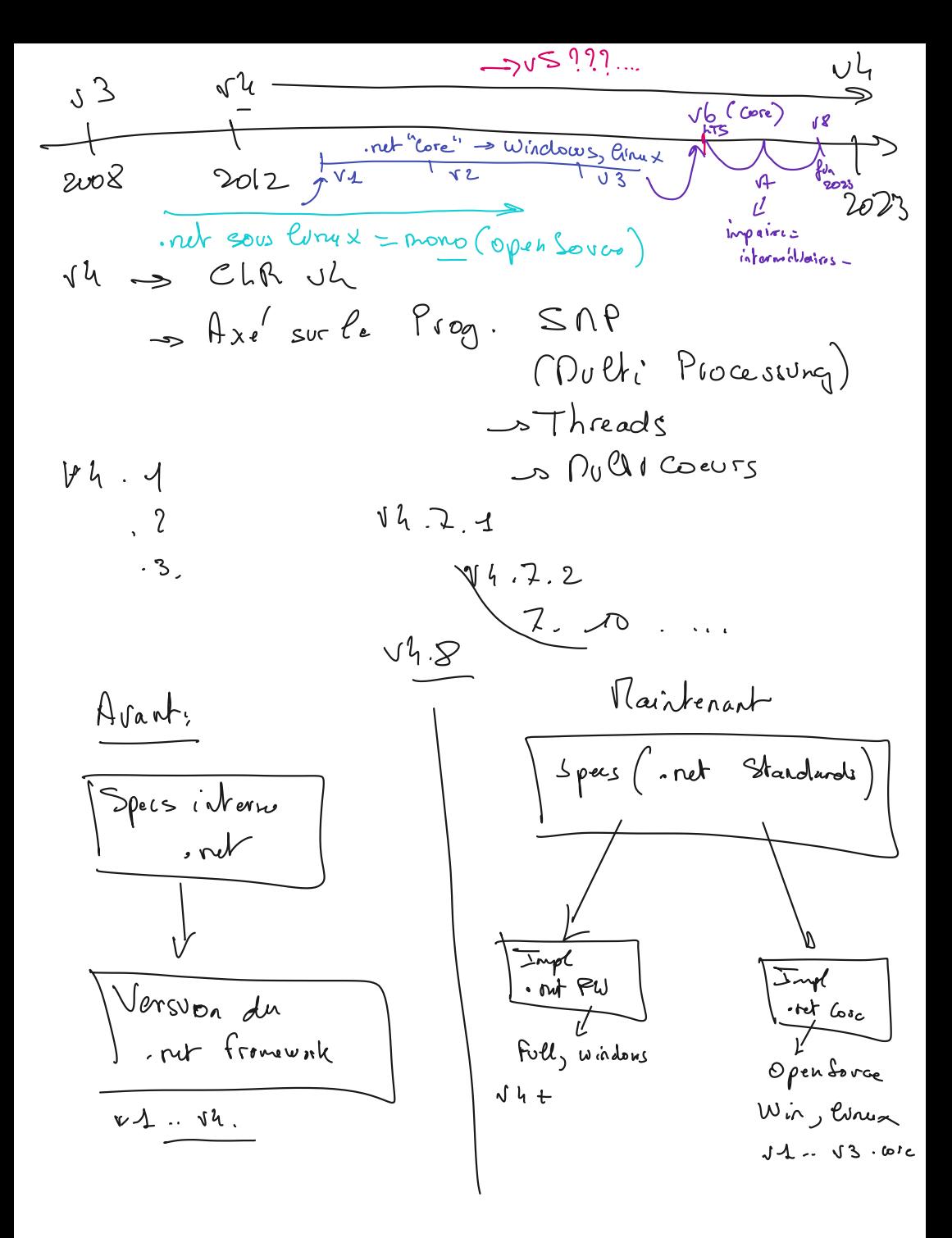

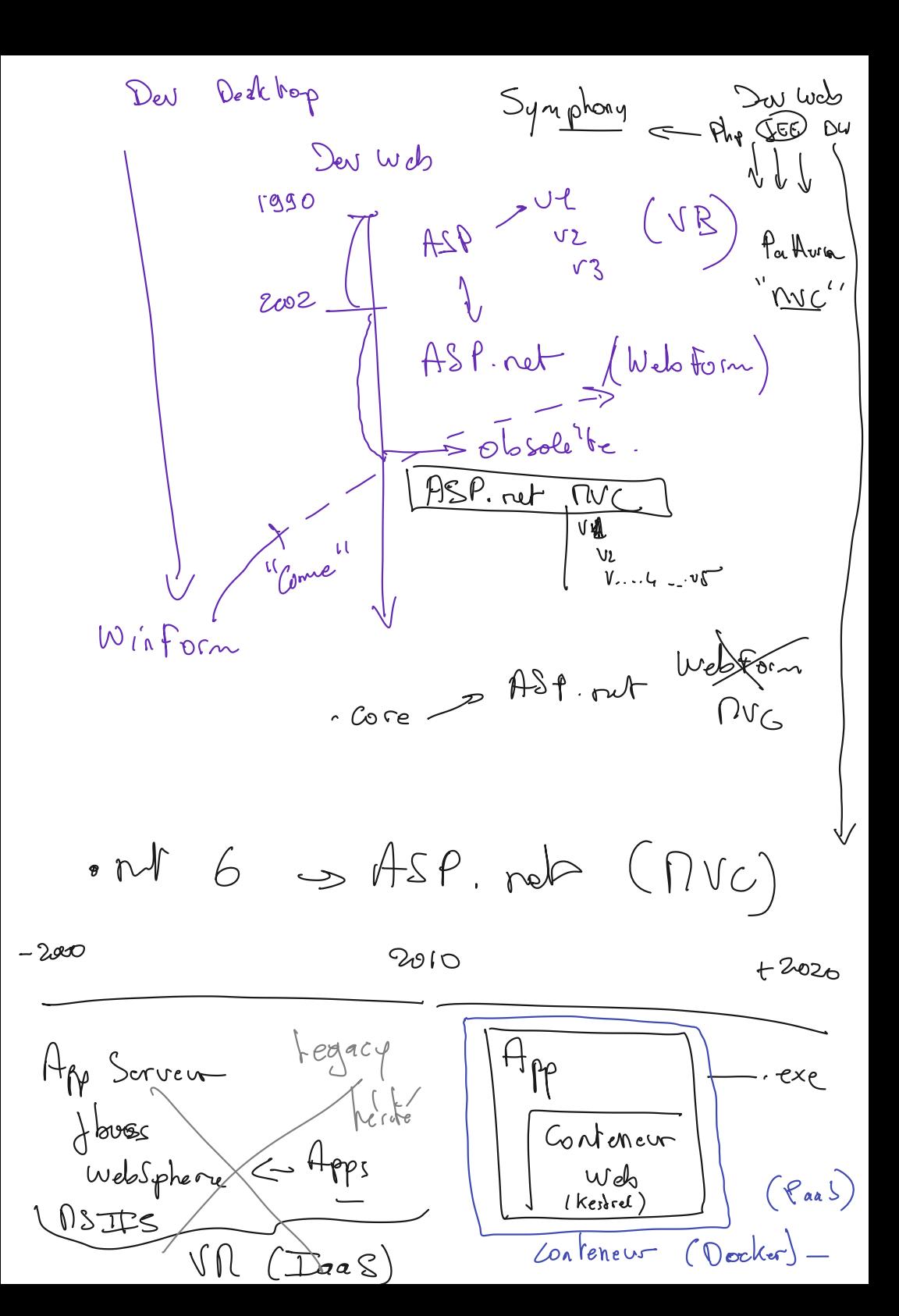

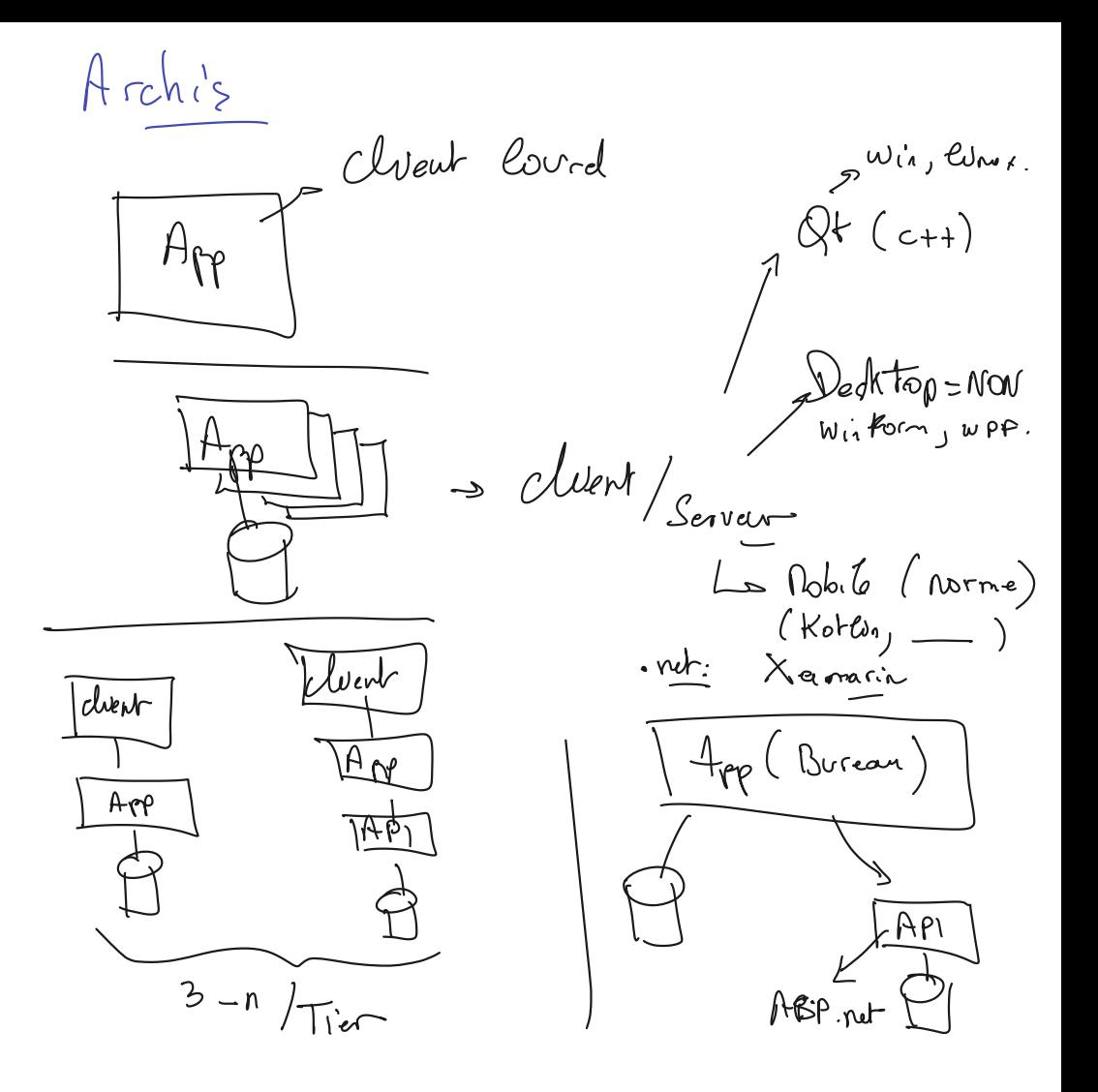

WPF Wietom Lib WPF Stordord TAPI Windows Us Contro Les  $\bigcup \text{Med} \times$ Diver pour les pas puissants Driw GPU Rodéle est bup<br>+ puissant  $+$  Complexe  $-$ Console (Texte) D Sinple ASP. nut (MC) => App Console Toute App en Conteneur (Docker)<br>est une App Console

| \n $\frac{1}{1}$ \n | \n $\frac{1}{1}$ \n | \n $\frac{1}{1}$ \n | \n $\frac{1}{1}$ \n | \n $\frac{1}{1}$ \n | \n $\frac{1}{1}$ \n | \n $\frac{1}{1}$ \n | \n $\frac{1}{1}$ \n | \n $\frac{1}{1}$ \n | \n $\frac{1}{1}$ \n | \n $\frac{1}{1}$ \n | \n $\frac{1}{1}$ \n | \n $\frac{1}{1}$ \n | \n $\frac{1}{1}$ \n | \n $\frac{1}{1}$ \n | \n $\frac{1}{1}$ \n | \n $\frac{1}{1}$ \n | \n $\frac{1}{1}$ \n | \n $\frac{1}{1}$ \n | \n $\frac{1}{1}$ \n | \n $\frac{1}{1}$ \n | \n $\frac{1}{1}$ \n | \n $\frac{1}{1}$ \n | \n $\frac{1}{1}$ \n | \n $\frac{1}{1}$ \n | \n $\frac{1}{1}$ \n | \n $\frac{1}{1}$ \n | \n $\frac{1}{1}$ \n | \n $\frac{1}{1}$ \n | \n $\frac{1}{1}$ \n | \n $\frac{1}{1}$ \n | \n $\frac{1}{1}$ \n | \n $\frac{1}{1}$ \n | \n $\frac{1}{1}$ \n | \n $\frac{1}{1}$ \n | \n $\frac{1}{1}$ \n | \n $\frac{1}{1}$ \n | \n $\frac{1}{1}$ \n | \n $\frac{1}{1}$ \n | \n $\frac{1}{1}$ \n |
|---------------------|---------------------|---------------------|---------------------|---------------------|---------------------|---------------------|---------------------|---------------------|---------------------|---------------------|---------------------|---------------------|---------------------|---------------------|---------------------|---------------------|---------------------|---------------------|---------------------|---------------------|---------------------|---------------------|---------------------|---------------------|---------------------|---------------------|---------------------|---------------------|---------------------|---------------------|---------------------|---------------------|---------------------|---------------------|---------------------|---------------------|---------------------|---------------------|---------------------|
|---------------------|---------------------|---------------------|---------------------|---------------------|---------------------|---------------------|---------------------|---------------------|---------------------|---------------------|---------------------|---------------------|---------------------|---------------------|---------------------|---------------------|---------------------|---------------------|---------------------|---------------------|---------------------|---------------------|---------------------|---------------------|---------------------|---------------------|---------------------|---------------------|---------------------|---------------------|---------------------|---------------------|---------------------|---------------------|---------------------|---------------------|---------------------|---------------------|---------------------|

Robitusation  $H_{PP}$ 1 rojet Codec m Code  $A_{\mathfrak{g}^2}$  $A_{pq}$  $PRJ$  $\rho$  2  $0 \ell$ Con posant Composant  $QXQ$  $DLI$ => ASP. nut (MUC) App Foont Web -> (wrpf) /winform App Admin repidement -> Console Are suriptable  $-$  ASP. rut  $API$  $1.80.$  not طنہا ح ORN

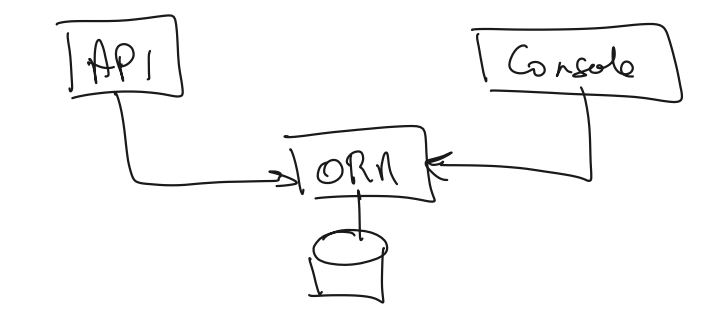

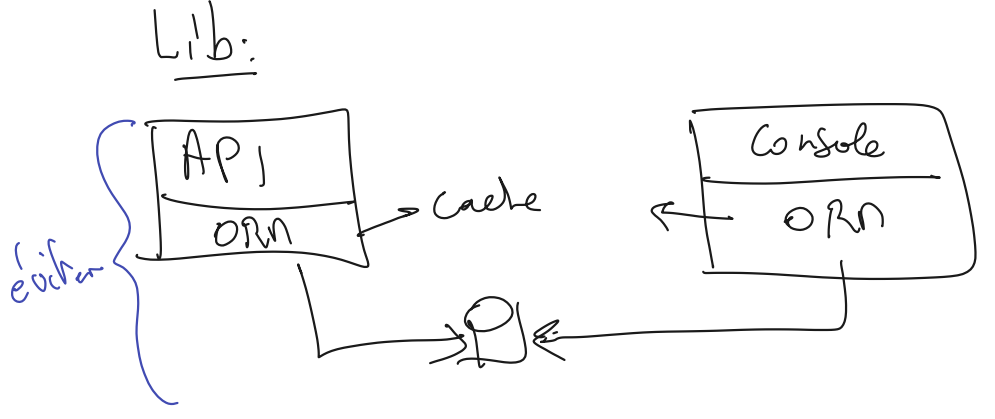

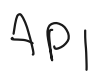

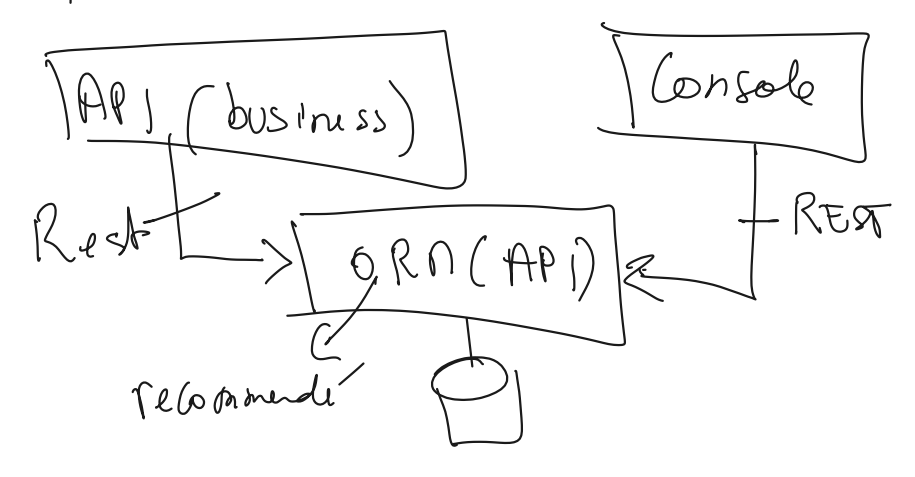

C# Générations<br>+ Assenteur (1G) > Besic, Color, Php.<br>+ Prog naturelle (2G) > Besic, Color, Php.  $C_{\pm}$ Prog structurée (proceedures, fondrons)<br>(3G) = C, pascal, phy, Javascrypt Hog. ocientée objet (40)<br>- C++ 5 Java, C++ Tepe Scrypt<br>P7 Hom , p1 p - Semi<br>Objet (1)<br>C++ Sava C++<br>Java Php<br>P.H. Pythan Parailles de fondrions - S'eff données S fordions  $C4+ -$  pointeur sur  $\Rightarrow$  Scola Hrog. fondionnelle (SG) = scora

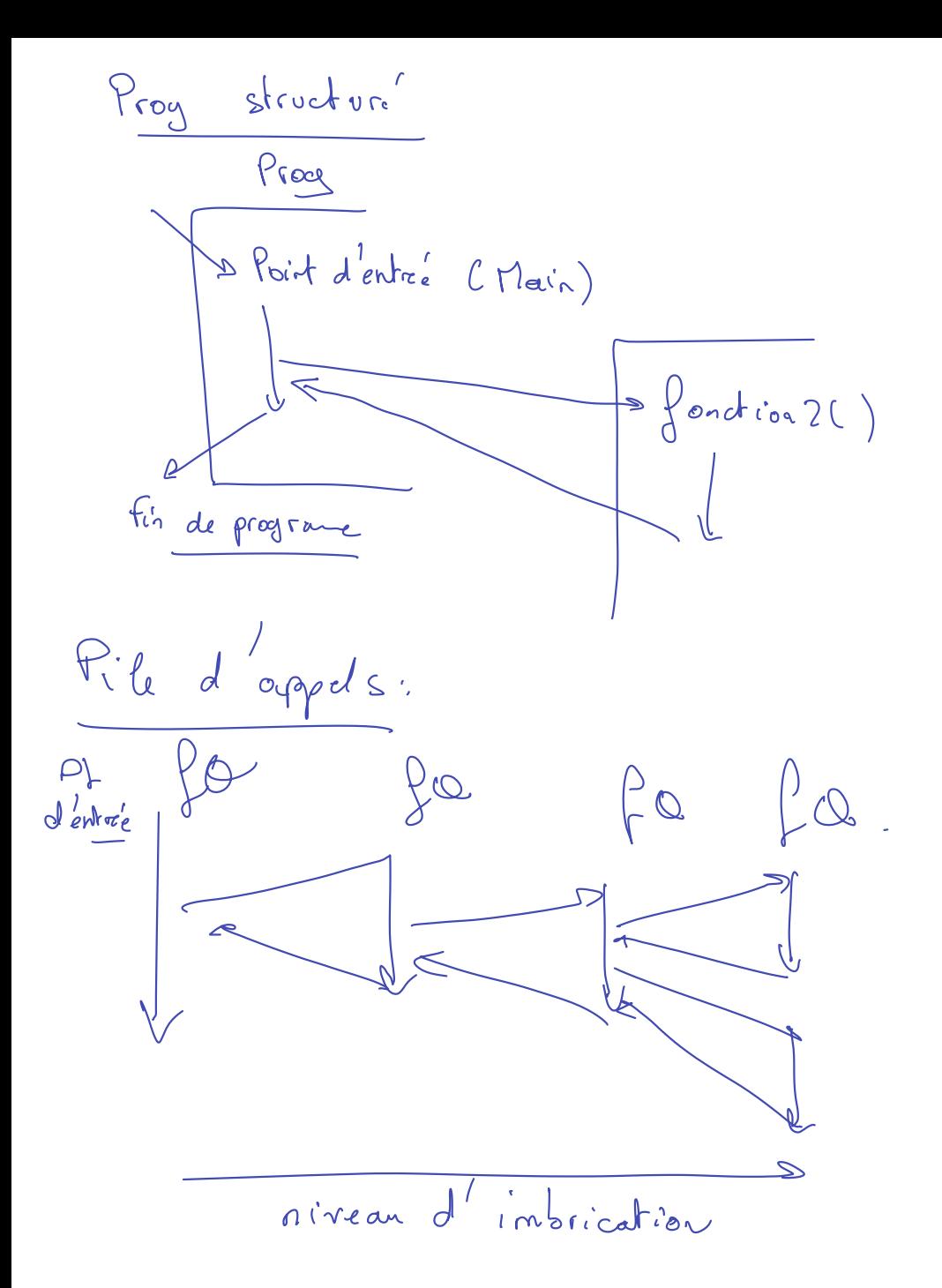

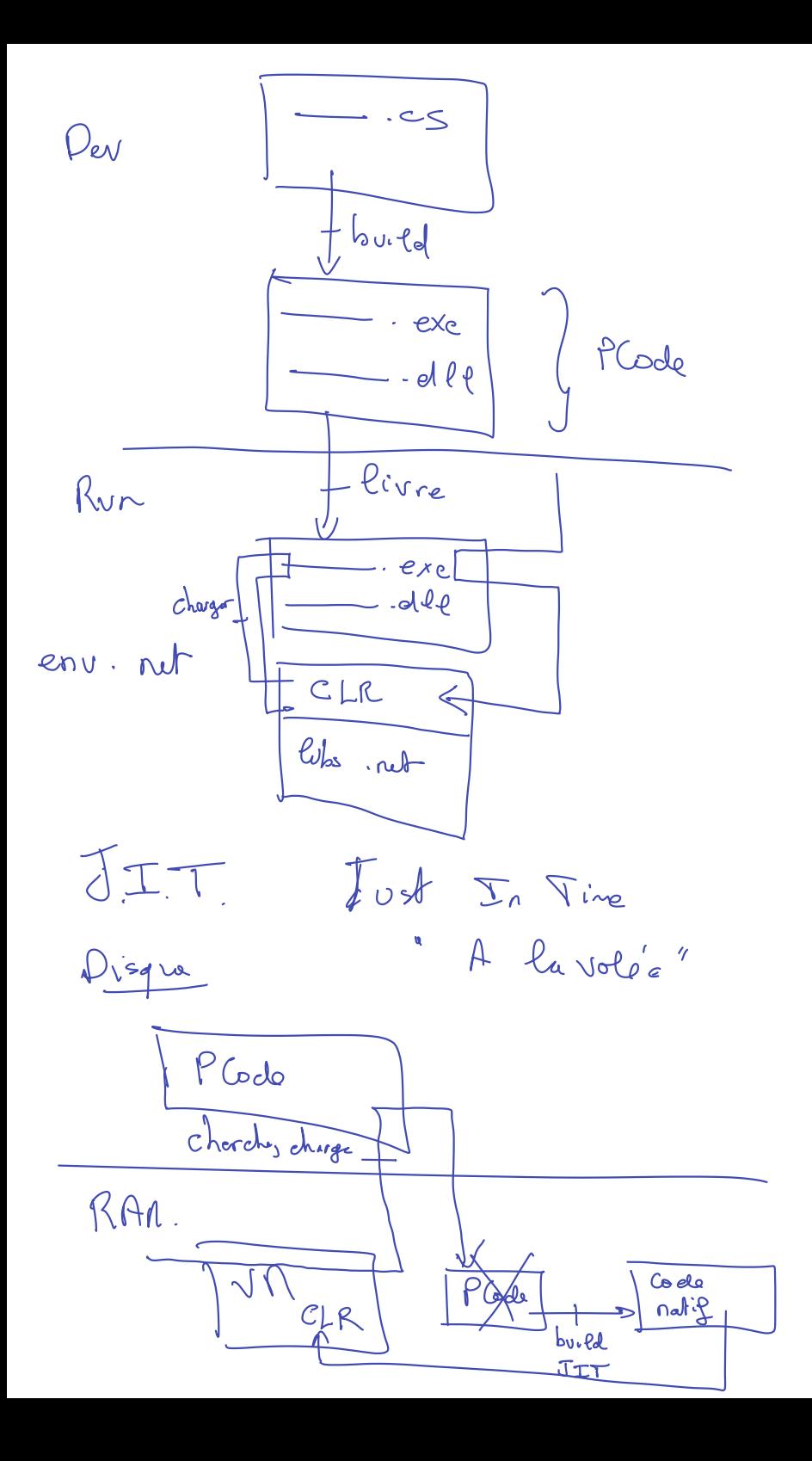

 $\int_{0}^{1} e^{-(\frac{1}{2}i)}$ option  $\int_{0}^{\infty}$  < includesations; < condutions; < iterations) True par defait  $\zeta_{\rm ink}$  $\left\{ \begin{array}{c} \sim \\ \sim \end{array} \right.$ for (intera drait  $\begin{array}{c}\n\searrow \\
\searrow + \\
\searrow + \\
\searrow\n\end{array}$ Junx  $t(\infty)$  $Dim$ ablear de 10 ੮ Redin  $E(20)$ Connoissuz-vous d'avance le rendre Tableau

| Such:                     |                           |                           |
|---------------------------|---------------------------|---------------------------|
| \n $\frac{1}{2}\pi(1)$ \n | \n $\frac{1}{2}\pi(1)$ \n | \n $\frac{1}{2}\pi(1)$ \n |
| \n $\frac{1}{2}\pi(1)$ \n | \n $\frac{1}{2}\pi(1)$ \n |                           |
| \n $\frac{1}{2}\pi(1)$ \n | \n $\frac{1}{2}\pi(1)$ \n |                           |
| \n $\frac{1}{2}\pi(1)$ \n | \n $\frac{1}{2}\pi(1)$ \n |                           |
| \n $\frac{1}{2}\pi(1)$ \n | \n $\frac{1}{2}\pi(1)$ \n |                           |
| \n $\frac{1}{2}\pi(1)$ \n | \n $\frac{1}{2}\pi(1)$ \n |                           |
| \n $\frac{1}{2}\pi(1)$ \n | \n $\frac{1}{2}\pi(1)$ \n |                           |
| \n $\frac{1}{2}\pi(1)$ \n | \n $\frac{1}{2}\pi(1)$ \n |                           |
| \n $\frac{1}{2}\pi(1)$ \n | \n $\frac{1}{2}\pi(1)$ \n |                           |
| \n $\frac{1}{2}\pi(1)$ \n | \n $\frac{1}{2}\pi(1)$ \n |                           |
| \n $\frac{1}{2}\pi(1)$ \n | \n $\frac{1}{2}\pi(1)$ \n |                           |
| \n $\frac{1}{2}\pi(1)$ \n | \n $\frac{1}{2}\pi(1)$ \n |                           |
| \n $\frac{1}{2}\pi(1)$ \n | \n $\frac{1}{2}\pi(1)$ \n |                           |
| \n $\frac{1}{2}\pi(1)$ \n | \n $\frac$                |                           |

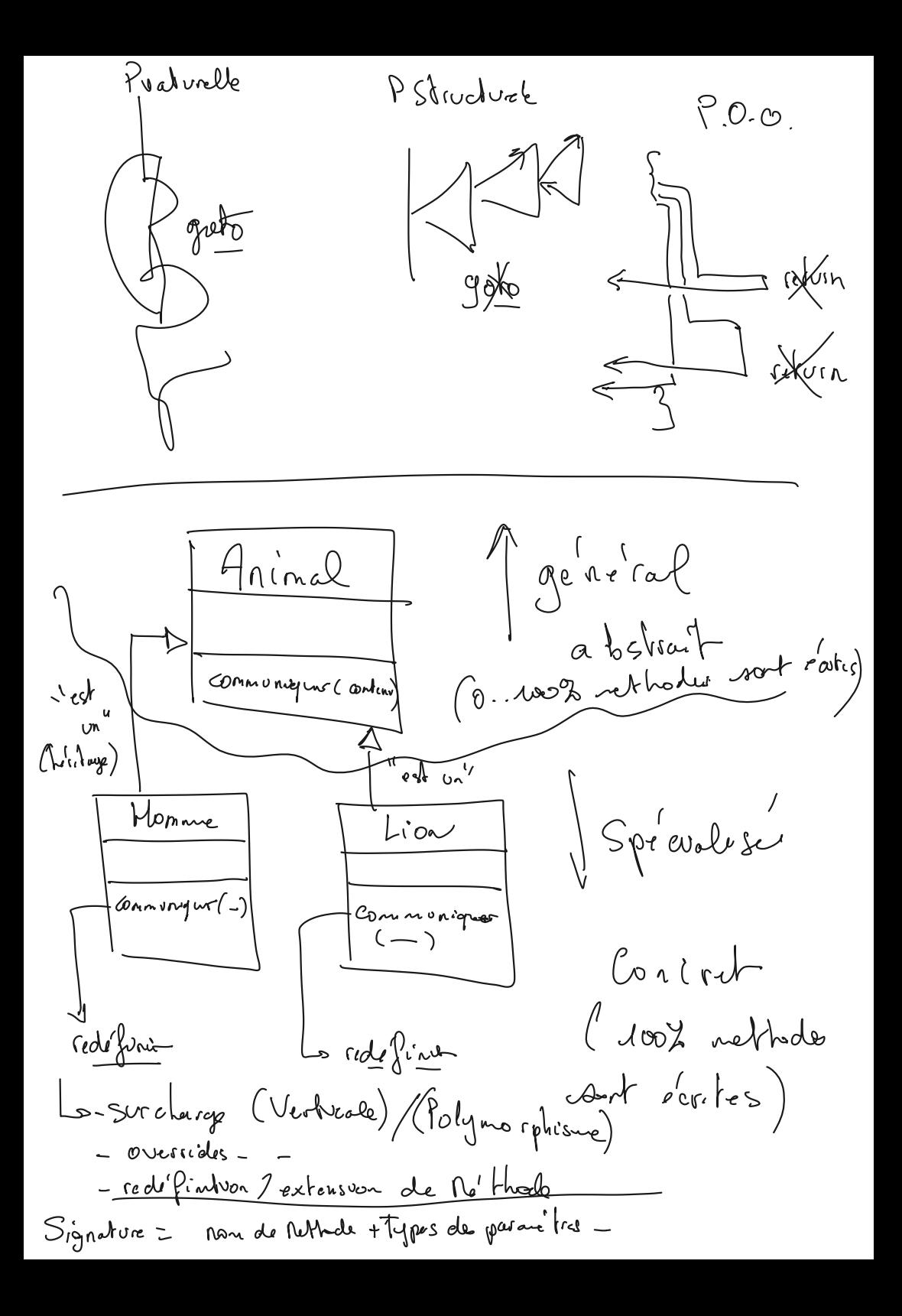

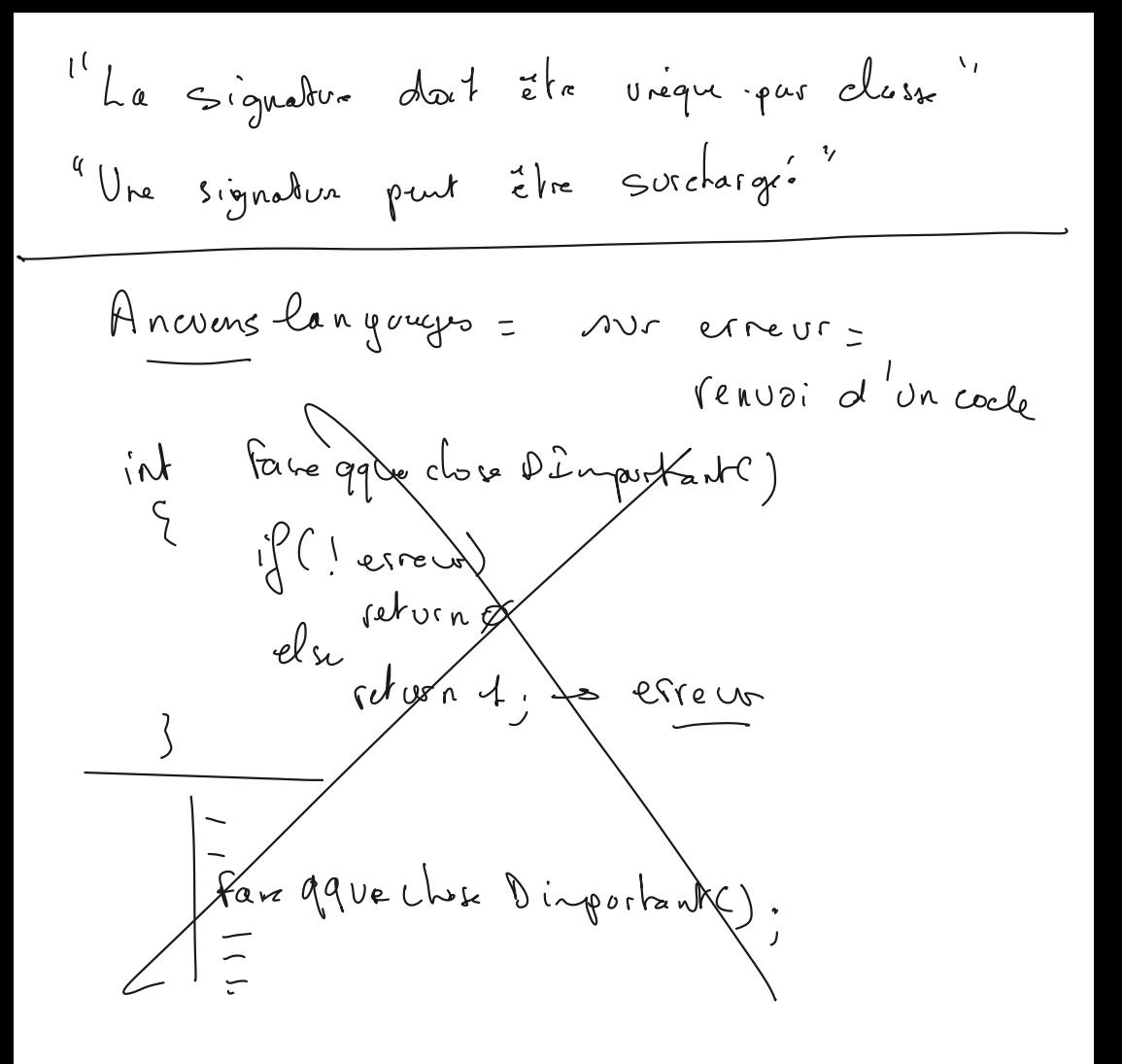

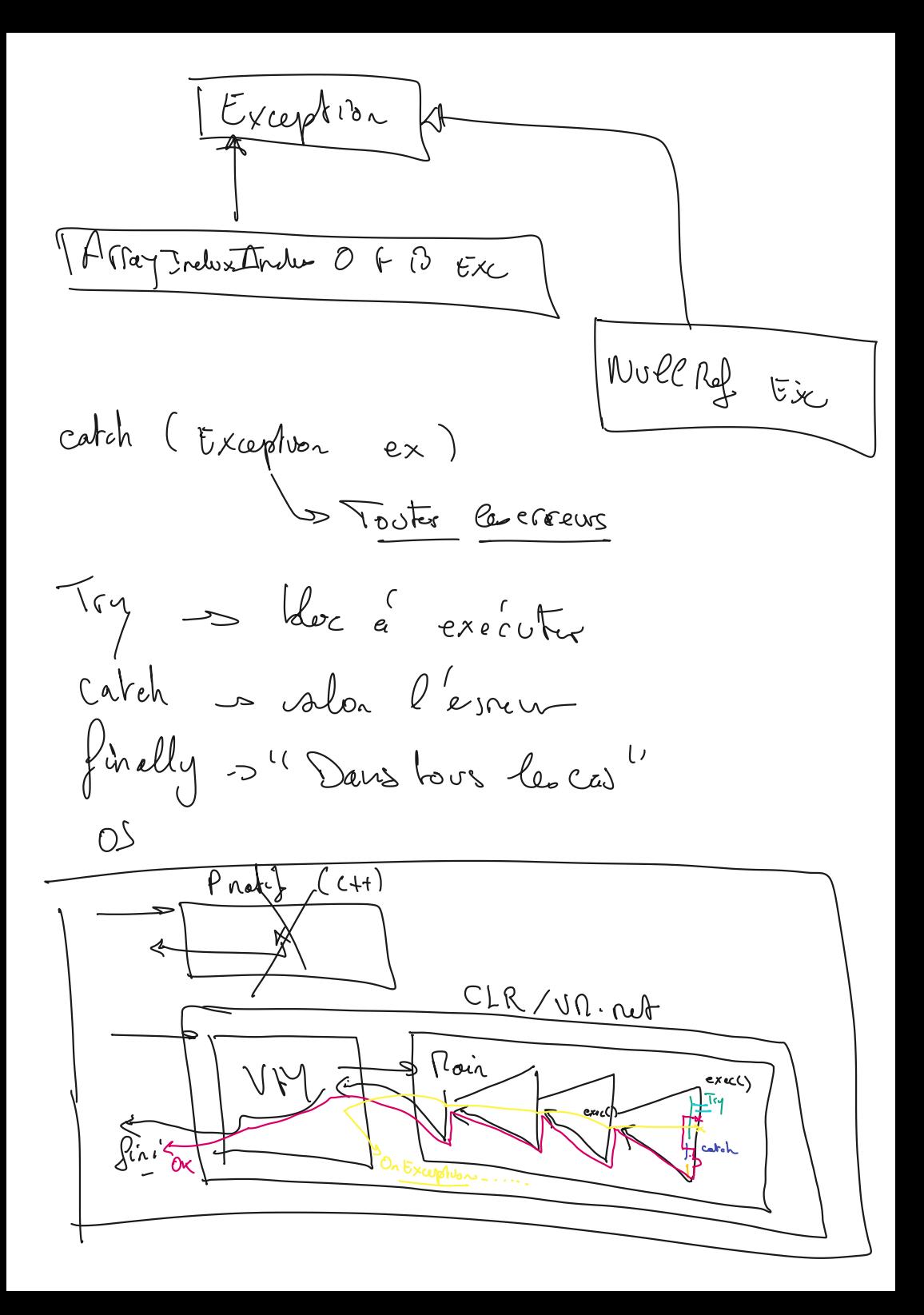

Consultez la fin de ce message pour plus de détails sur l'appel du débogage juste-à-temps (JIT) à la place de cette boîte de dialogue.

## \*\*\*\*\*\*\*\*\*\*\*\*\*\* Texte de l'exception \*\*\*\*\*\*\*\*\*\*\*\*\*\*

System.DivideByZeroException: Attempted to divide by zero.

at WinFormsApp1.Class1.SePlanter() in C:\Users\PhilippePecqueur\source\repos\ConsoleApp1\WinFormsApp1\Class1.cs:line 14

at WinFormsApp1.Form1.button1\_Click(Object sender, EventArgs e) in C:\Users\PhilippePecqueur\source\repos\ConsoleApp1\WinFormsApp1\Form1.cs:line 12

at System.Windows.Forms.Control.OnClick(EventArgs e)

at System.Windows.Forms.Button.OnClick(EventArgs e)

at System.Windows.Forms.Button.OnMouseUp(MouseEventArgs mevent)

at System.Windows.Forms.Control.WmMouseUp(Message& m, MouseButtons button, Int32 clicks)

 at System.Windows.Forms.Control.WndProc(Message& m) at System.Windows.Forms.ButtonBase.WndProc(Message& m)

at System.Windows.Forms.Control.ControlNativeWindow.WndProc(Message& m)

at System.Windows.Forms.NativeWindow.Callback(IntPtr hWnd, WM msg, IntPtr wparam, IntPtr lparam)

\*\*\*\*\*\*\*\*\*\*\*\*\*\* Assemblys chargés \*\*\*\*\*\*\*\*\*\*\*\*\*\* System.Private.CoreLib Version de l'assembly : 6.0.0.0 Version Win32 : 6.0.2023.32017 CodeBase : file:///C:/Program%20Files/dotnet/shared/Microsoft.NETCore.App/6.0.20/System.Private.CoreLib.dll ---------------------------------------- WinFormsApp1 Version de l'assembly : 1.0.0.0 Version Win32 : 1.0.0.0 CodeBase : file:///C:/Users/PhilippePecqueur/source/repos/ConsoleApp1/WinFormsApp1/bin/Debug/net6.0-windows/WinFormsApp1.dll ---------------------------------------- System.Runtime Version de l'assembly : 6.0.0.0 Version Win32 : 6.0.2023.32017 CodeBase : file:///C:/Program%20Files/dotnet/shared/Microsoft.NETCore.App/6.0.20/System.Runtime.dll ---------------------------------------- Microsoft.Extensions.DotNetDeltaApplier Version de l'assembly : 17.0.0.0 Version Win32 : 17.6.326.62524 CodeBase : file:///c:/program%20files/microsoft%20visual%20studio/2022/enterprise/common7/ide/commonextensions/microsoft/hotreload/Microsoft.Extensions.DotNetDeltaApplier.dll ---------------------------------------- System.IO.Pipes Version de l'assembly : 6.0.0.0 Version Win32 : 6.0.2023.32017 CodeBase : file:///C:/Program%20Files/dotnet/shared/Microsoft.NETCore.App/6.0.20/System.IO.Pipes.dll ---------------------------------------- System.Linq Version de l'assembly : 6.0.0.0 Version Win32 : 6.0.2023.32017 CodeBase : file:///C:/Program%20Files/dotnet/shared/Microsoft.NETCore.App/6.0.20/System.Linq.dll ---------------------------------------- System.Collections Version de l'assembly : 6.0.0.0 Version Win32 : 6.0.2023.32017 CodeBase : file:///C:/Program%20Files/dotnet/shared/Microsoft.NETCore.App/6.0.20/System.Collections.dll ---------------------------------------- System.Windows.Forms Version de l'assembly : 6.0.2.0 Version Win32 : 6.0.2023.32104 CodeBase : file:///C:/Program%20Files/dotnet/shared/Microsoft.WindowsDesktop.App/6.0.20/System.Windows.Forms.dll ---------------------------------------- System.ComponentModel.Primitives Version de l'assembly : 6.0.0.0 Version Win32 : 6.0.2023.32017 CodeBase : file:///C:/Program%20Files/dotnet/shared/Microsoft.NETCore.App/6.0.20/System.ComponentModel.Primitives.dll ---------------------------------------- System.Windows.Forms.Primitives Version de l'assembly : 6.0.2.0 Version Win32 : 6.0.2023.32104 CodeBase : file:///C:/Program%20Files/dotnet/shared/Microsoft.WindowsDesktop.App/6.0.20/System.Windows.Forms.Primitives.dll ---------------------------------------- System.Collections.Concurrent Version de l'assembly : 6.0.0.0 Version Win32 : 6.0.2023.32017 CodeBase : file:///C:/Program%20Files/dotnet/shared/Microsoft.NETCore.App/6.0.20/System.Collections.Concurrent.dll ---------------------------------------- System.Runtime.InteropServices Version de l'assembly : 6.0.0.0 Version Win32 : 6.0.2023.32017 CodeBase : file:///C:/Program%20Files/dotnet/shared/Microsoft.NETCore.App/6.0.20/System.Runtime.InteropServices.dll ---------------------------------------- System.Drawing.Primitives Version de l'assembly : 6.0.0.0 Version Win32 : 6.0.2023.32017 CodeBase : file:///C:/Program%20Files/dotnet/shared/Microsoft.NETCore.App/6.0.20/System.Drawing.Primitives.dll ---------------------------------------- System.Collections.Specialized Version de l'assembly : 6.0.0.0 Version Win32 : 6.0.2023.32017 CodeBase : file:///C:/Program%20Files/dotnet/shared/Microsoft.NETCore.App/6.0.20/System.Collections.Specialized.dll ---------------------------------------- System.Console Version de l'assembly : 6.0.0.0 Version Win32 : 6.0.2023.32017 CodeBase : file:///C:/Program%20Files/dotnet/shared/Microsoft.NETCore.App/6.0.20/System.Console.dll ---------------------------------------- System.Threading

 Version de l'assembly : 6.0.0.0 Version Win32 : 6.0.2023.32017 CodeBase : file:///C:/Program%20Files/dotnet/sh <https://learn.microsoft.com/fr-fr/dotnet/csharp/fundamentals/types/>

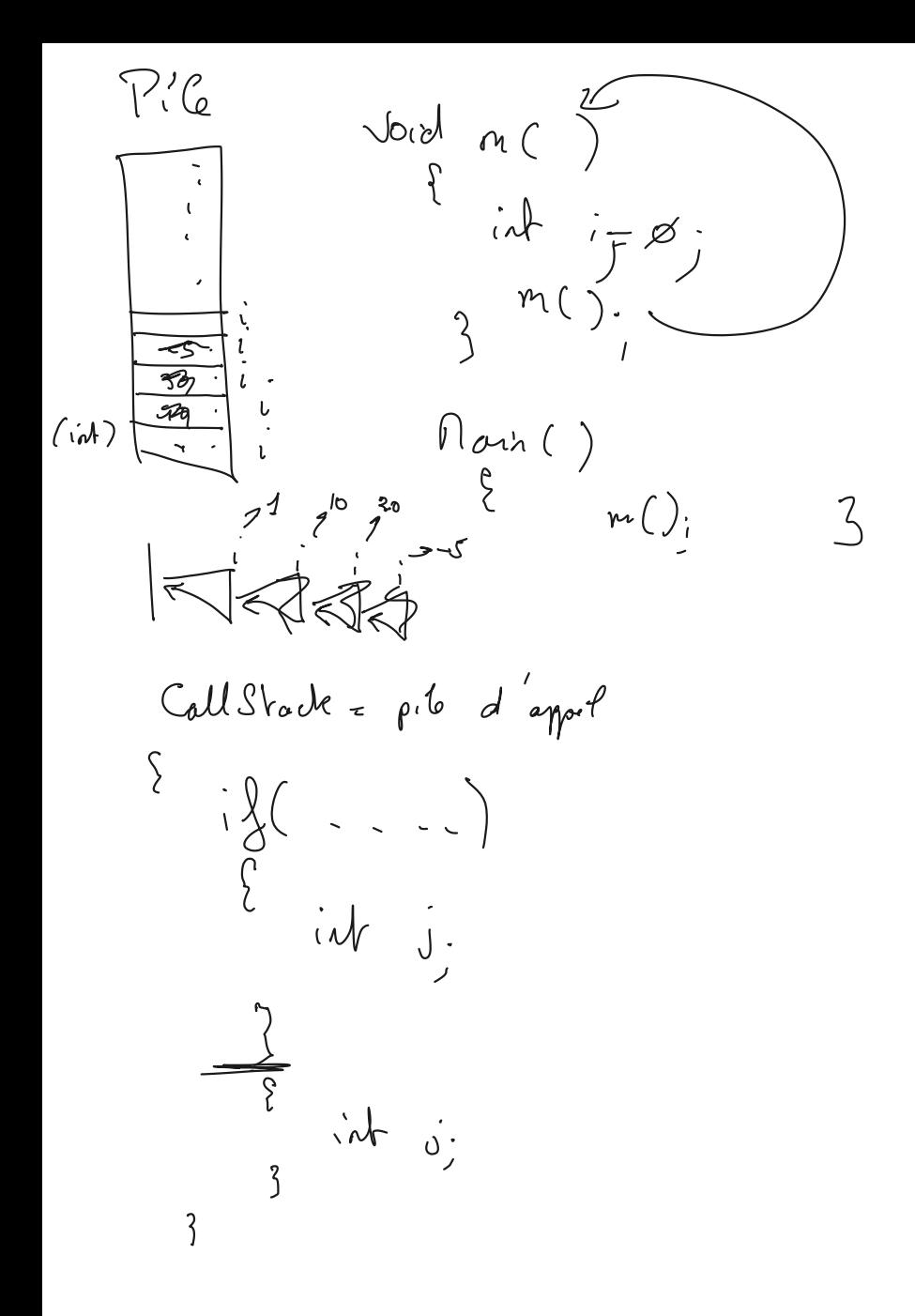

s Donnée membres -

UML - Robation Under Nodelung USURL2 = 12 Tupes de desgrange. s. Diagrame de clesse-

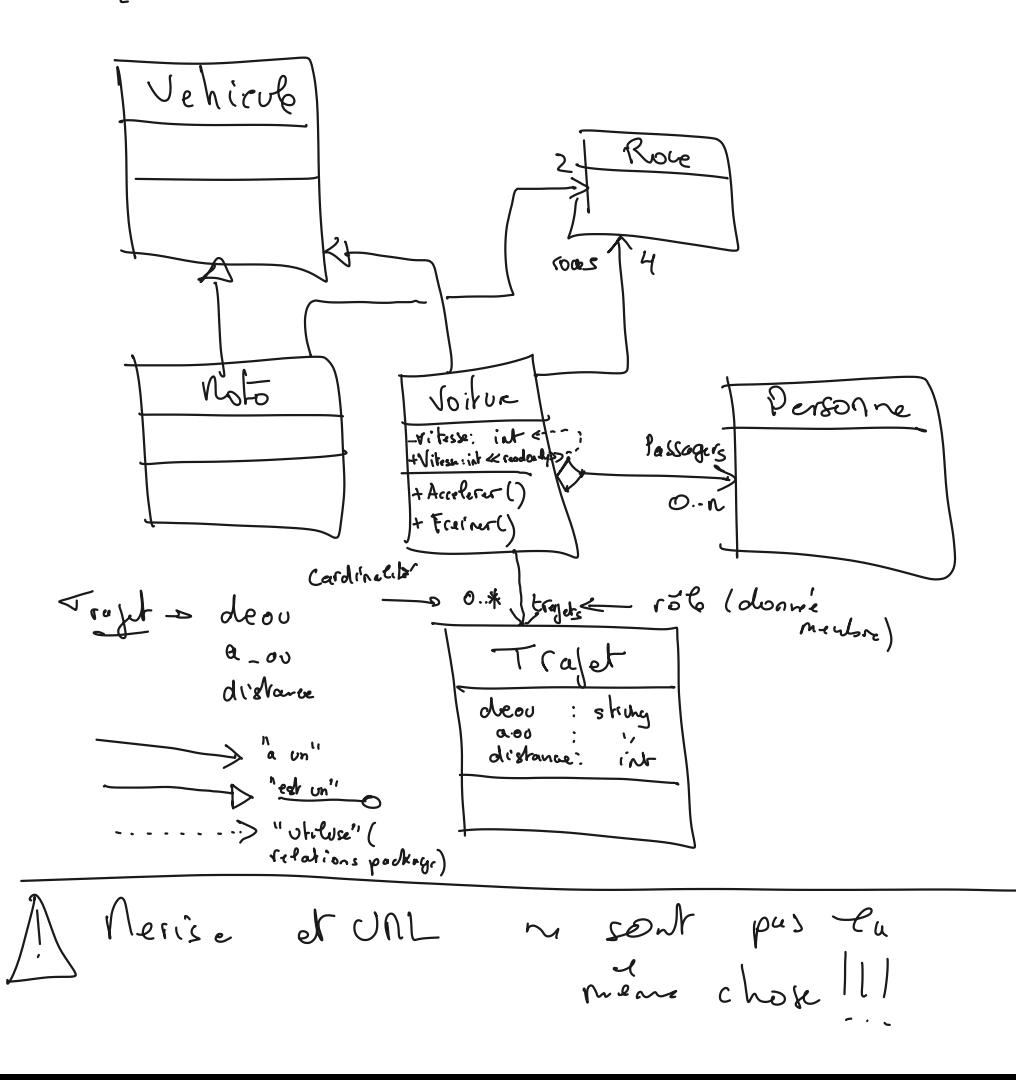

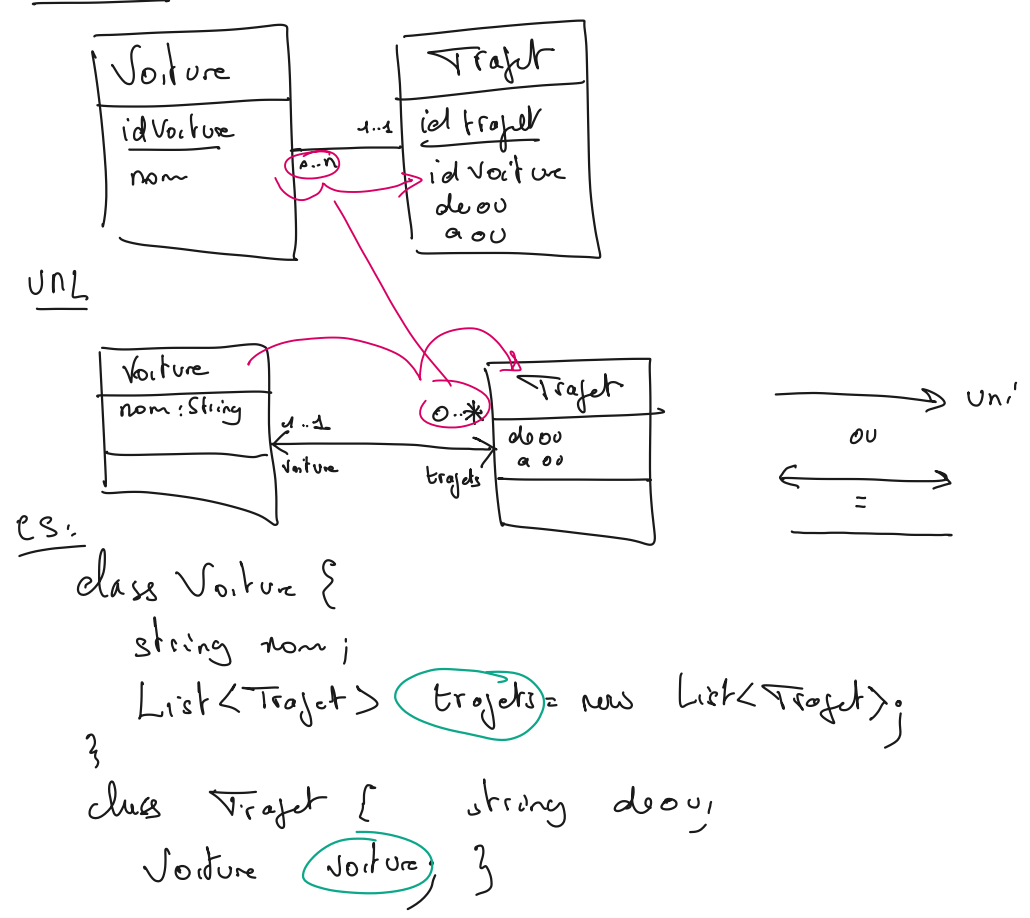

public : + privé : protégé : # class Voitore private int vitasse; public void Accelerer()  $V_{i}$   $V_{4}$   $V_{4}$   $V_{4}$  $\mathcal{S}% _{M_{1},M_{2}}^{\prime\prime}(\mathbf{M}_{1})$ 

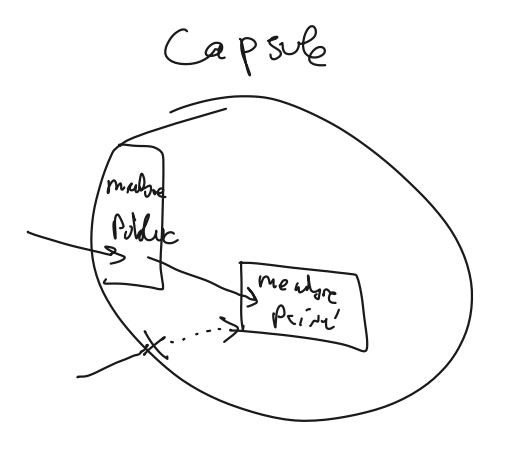

V 2<sup>Motor</sup>(V. Clone())  $\sqrt{k}$  $10$ Class Vailvre { V2 7 Jul object Clonel) { Voiture temp = new Voiture(). temp. vitesse = vitessi s return temps Collector (longuage gélées) Cortouge Mondre d'instances Voiture Venus Voiture);  $v = n_0 \ell \ell$ .  $\begin{array}{c}\n 2 \\
 2\n \end{array}$  Sur la  $\frac{1}{\sqrt{1-\frac{1}{2}}}$  $P_i Q_e$ FReachable 3 niveaux 5 appred dtor() - merbies -> appel dtor() Vidago.

Persone Pr rue Persus ().  $3x$ class Persone Jean-(soid marches ) a ppel par le 2 Personne () avant destived 3 Zombres jontouse. Add (Fhis)  $\overline{\mathbf{3}}$ Elase Zonbies  $GC \gg \{eaw \cdot d \text{loc}()$  $\varsigma$ poblic shalve Lombies gombins [0]. Ja r  $30$   $vbs$  is = reco marcher().  $L$  ist  $\langle$  Persone  $\rangle$  ().  $\mathcal{Z}_{\setminus}$  $A A R$  $\frac{1}{2}$  $11/7$  $GC \rightarrow -A$  pel dloc() - Videge M'noir - Compacture

## Thread

 $O<sub>2</sub>$ 

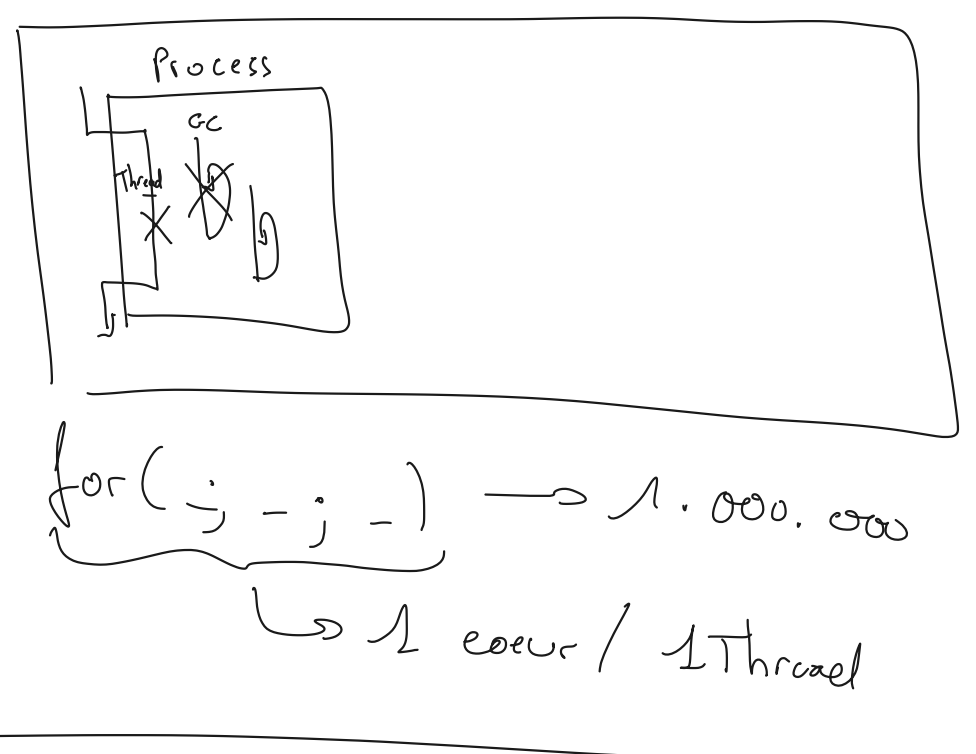

"Itre dans une capsule"

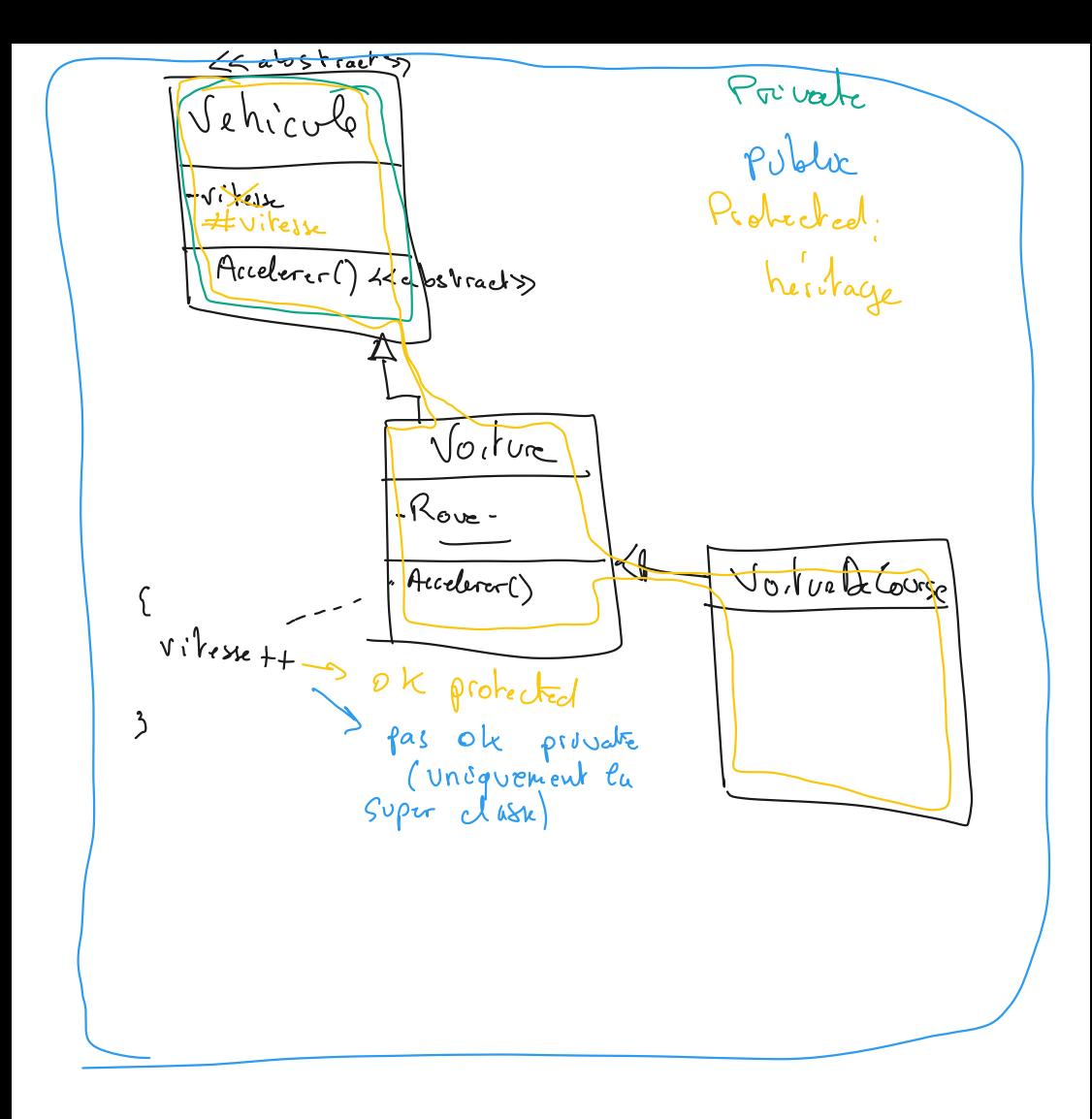

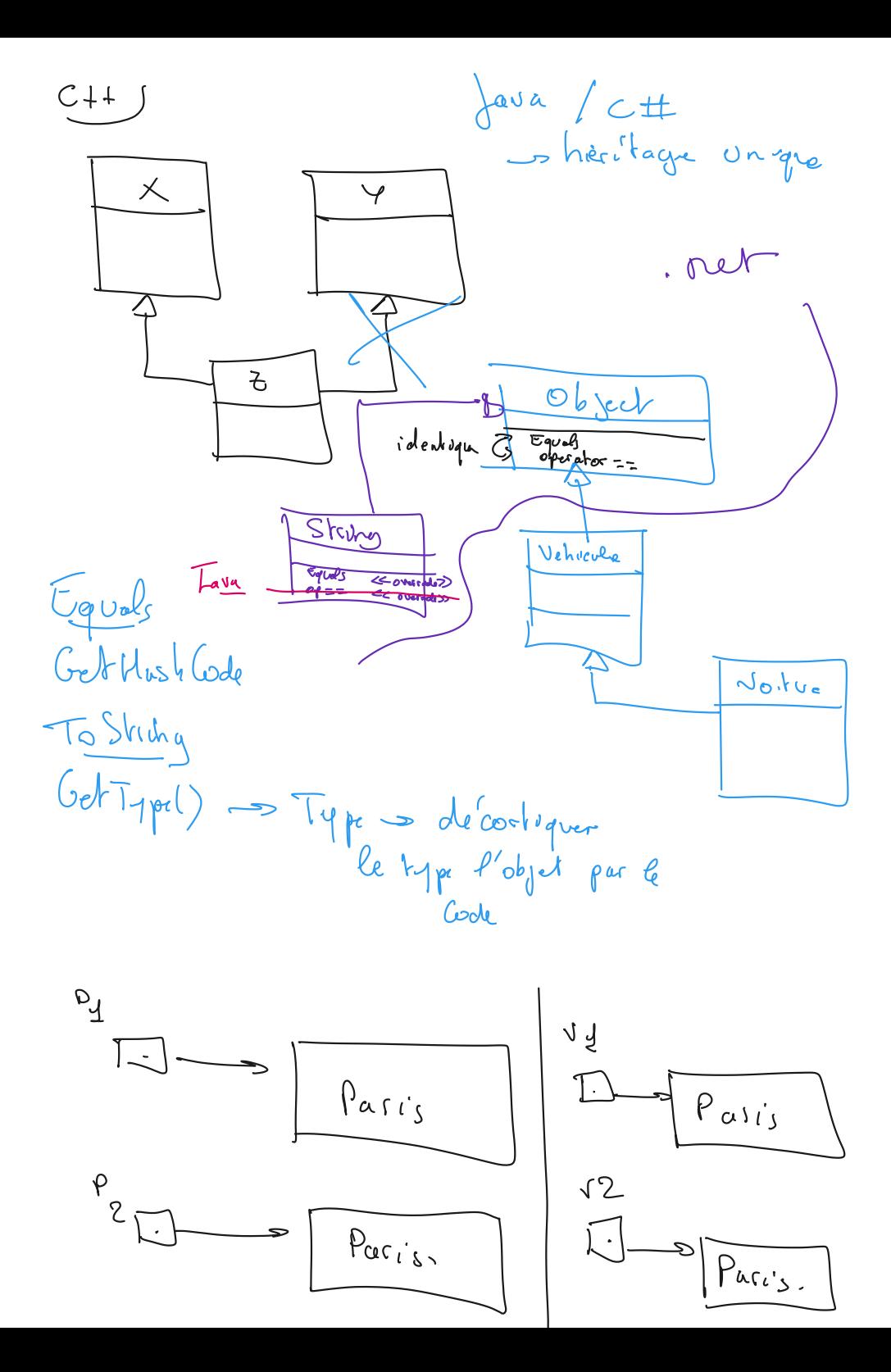

$$
\pi_{0}Shirgl) = Gorpolfunard par
$$
  
Default = fQDU

< Norme Space > < Type>

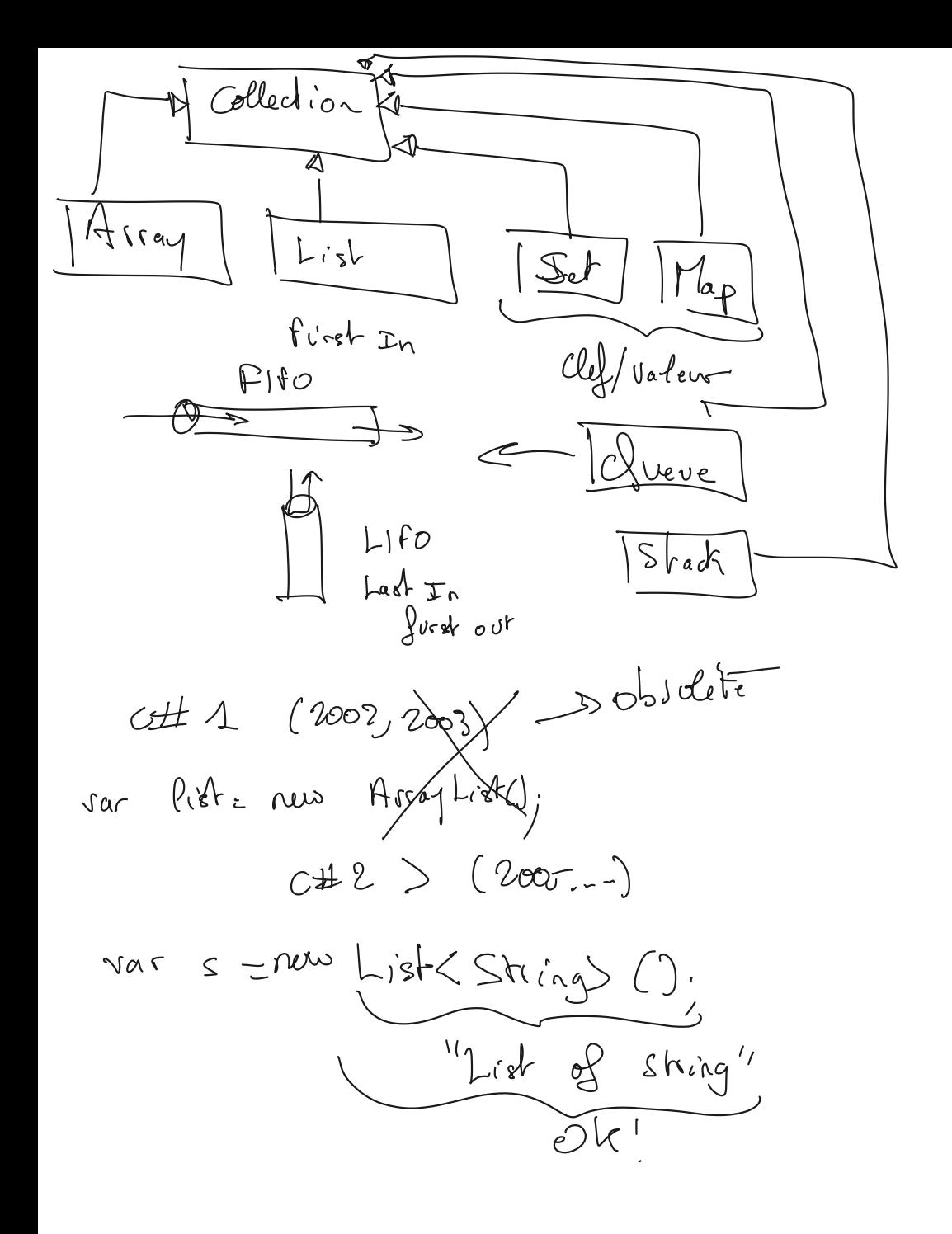

 $\left\langle \right\rangle$ 

| L1, wa                        | Alcola                                |                       |
|-------------------------------|---------------------------------------|-----------------------|
| Requitta:                     | coll.where $($ <i>periodically</i> )  |                       |
| from - in $\frac{cd}{}$       | . Take (int).                         |                       |
| Seluch ... ...                | oocel.where $($ <i>periodically</i> ) |                       |
| ofoid $\frac{q(1)}{q(1)}$     | .for $($ <i>binically</i> )           |                       |
| for id $\frac{q(1)}{q(1)}$    | soesbealoy $($ <i>confix)</i>         |                       |
| for                           | of $\frac{q(1)}{q(1)}$                | soal $\frac{1}{q(1)}$ |
| for                           | of $\frac{q(1)}{q(1)}$                | of $\frac{1}{q(1)}$   |
| For each $3$ $\frac{1}{q(1)}$ | of $\frac{1}{q(1)}$                   |                       |
| For each $3$ $\frac{1}{q(1)}$ | of $\frac{1}{q(1)}$                   |                       |
| For each $3$ $\frac{1}{q(1)}$ | of $\frac{1}{q(1)}$                   |                       |
| For each $3$ $\frac{1}{q(1)}$ | of $\frac{1}{q(1)}$                   |                       |
| For each $3$ $\frac{1}{q(1)}$ | of $\frac{1}{q(1)}$                   |                       |
| For each $3$ $\frac{1}{q(1)}$ | of $\frac{1}{q(1)}$                   |                       |
| For each $3$ $\frac{1}{q(1)}$ | of $\frac{1}{q(1)}$                   |                       |
| For each $3$ $\frac{1}{q(1)}$ |                                       |                       |

```
namespace ConsoleVariables
   class Voiture
   {
   }
   internal class Program
   {
     static void Main(string[] args)
     {
       var ints = new int[] { 1, 3, 4, 5 };
        var villes = new List<Ville>() {
          new Ville() { Nom="Paris"},
          new Ville() { Nom="Lille"},
          new Ville() { Nom="Rennes"},
          new Ville() { Nom="Valenciennes"}
        };
        villes[0].md5(); // utilisation de mon extension
        // modèle LINQ
        var villesdunord = from v in villes 
                   where v.Nom == "Lille" || v.Nom == "Valenciennes" 
                   orderby v.Nom descending
                   select new { VilleMajuscule = v.Nom.ToUpper() };
        // modèle CRITERIA
        var villesdunord2 = villes.Where( v => v.Nom == "Lille" || v.Nom == "Valenciennes")
          .OrderByDescending( v => v.Nom).
          Take(1);
        foreach (var v in villesdunord)
          Console.WriteLine(v);
        foreach (var v in villesdunord2)
          Console.WriteLine(v);
     }
   }
   static class MesExtensions
   {
     public static int md5(this Ville v ) // Définition d'une méthode d'extension
     {
        return 0;
     }
   }
   class Ville
   {
     public string Nom { get; set; }
     public override string ToString()
     {
        return Nom;
     }
   }
```
{

}

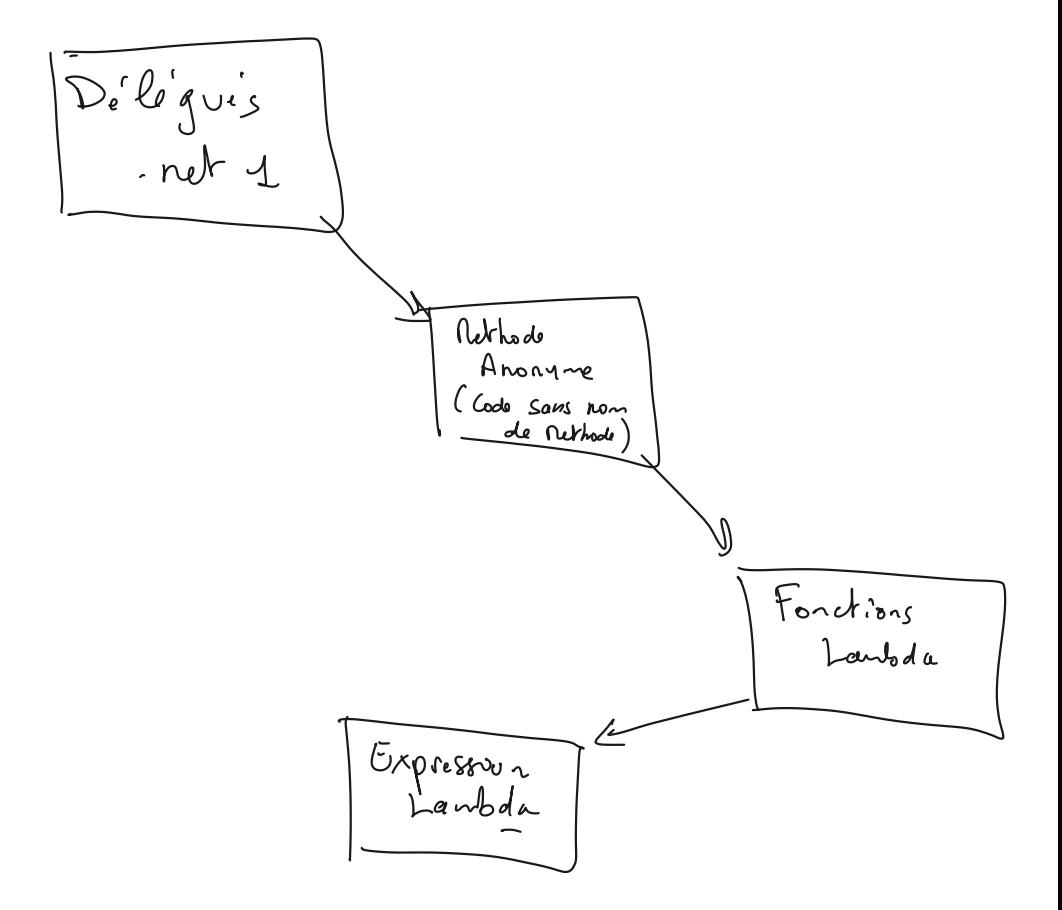
using static ConsoleDelegues.Program;

 } }

```
namespace ConsoleDelegues
{
   class DemoLambda
   {
     // déclaration de la signature :
     public delegate int Calcul(int a, int b);
     Calcul tc = null;
     public void DefinirLeTypeDeCalcul()
     {
        // L'expression Lambda est une simplification de la syntaxe de la méthode Lambda
       // Sytaxe de méthode lambda :
          tc = (int a, int b) => { return a * b; };
        // Expression Lambda :
        tc = (a, b) => a + b;
     }
     public void Demo()
     {
        // je vais vouloir faire un calcul,
       // mais le type de calcul, est défini dynamiquement
        DefinirLeTypeDeCalcul();
        int resulat = tc(10, 2); // ici prog fonctionnelle
        Console.WriteLine(resulat);
     }
   }
   class DemoAlarme
   {
     // 1 Déclarer la signature de l'évènement.
     public delegate void Alarme(object sender, EventArgs e);
     static void AlarmeSonore(object sender, EventArgs e)
     {
        Console.WriteLine("Beeeeeeeeep");
     }
     static void AlarmeVisuelle(object sender, EventArgs e)
     {
        Console.WriteLine("Flash visuel......");
     }
     static void AlarmeDeMontre(object sender, EventArgs e)
     {
        Console.WriteLine("Bzzzzzzzzz");
     }
     // 2 déclarer un délégué ( pointeur sur... )
     public event Alarme alarmes = null;
   internal class Program
   {
     static void Main(string[] args)
     {
        new DemoAlarme().Demo();
        new DemoLambda().Demo();
     }
```
public void Demo()

```
 {
        var adm = new Alarme(AlarmeDeMontre);
        string c;
        do
        {
           Console.WriteLine("1 : ajouter une alarme visuelle");
           Console.WriteLine("2 : ajouter une alarme sonore");
           Console.WriteLine("3 : ajouter une alarme de montre");
           Console.WriteLine("4 : ajouter une alarme Odorante par fonction anonyme");
           Console.WriteLine("5: ajouter une alarme Flash par méthode Lambda");
           Console.WriteLine("9 : Supprimer une alarme de montre");
           Console.WriteLine("0 : sortir");
           Console.WriteLine("'' : ne rien faire");
           c = Console.ReadLine();
           switch (c)
           {
              case "1":
                // 3 AJouter des évènements au délégué
                 alarmes += new Alarme(AlarmeVisuelle);
                break;
              case "2":
                alarmes += new Alarme(AlarmeSonore);
                break;
              case "3":
                 alarmes += adm;
                 break;
              case "4":
                // Methode anonyme :
                 alarmes += delegate (object sender, EventArgs e) {
                   Console.WriteLine("Ca pue....");
                };
                 break;
              case "5":
                // Methode Lambda : ( retrait de delegate et ajout de => )
                 alarmes += (object sender, EventArgs e) => {
                   Console.WriteLine("Flash Flash Flash..........");
                };
                 break;
              case "9":
                alarmes -= adm;
                break;
              case "":
                {
                   Console.WriteLine("On déclenche l'alarme ? (y/n)");
                   string k = Console.ReadLine();
                   if (k == "y")
\left\{ \begin{array}{ccc} 0 & 0 & 0 \\ 0 & 0 & 0 \\ 0 & 0 & 0 \\ 0 & 0 & 0 \\ 0 & 0 & 0 \\ 0 & 0 & 0 \\ 0 & 0 & 0 \\ 0 & 0 & 0 \\ 0 & 0 & 0 \\ 0 & 0 & 0 \\ 0 & 0 & 0 \\ 0 & 0 & 0 \\ 0 & 0 & 0 \\ 0 & 0 & 0 & 0 \\ 0 & 0 & 0 & 0 \\ 0 & 0 & 0 & 0 \\ 0 & 0 & 0 & 0 \\ 0 & 0 & 0 & 0 & 0 \\ 0 & 0 & 0 & 0 & 0 \\ 0 & 0 & 0 & 0 & 0 // 4 Déclencher l'évènement
                      if (alarmes != null)
                         alarmes(null, new EventArgs());
 }
 }
                 break;
 }
        } while (c != "0");
     }
```
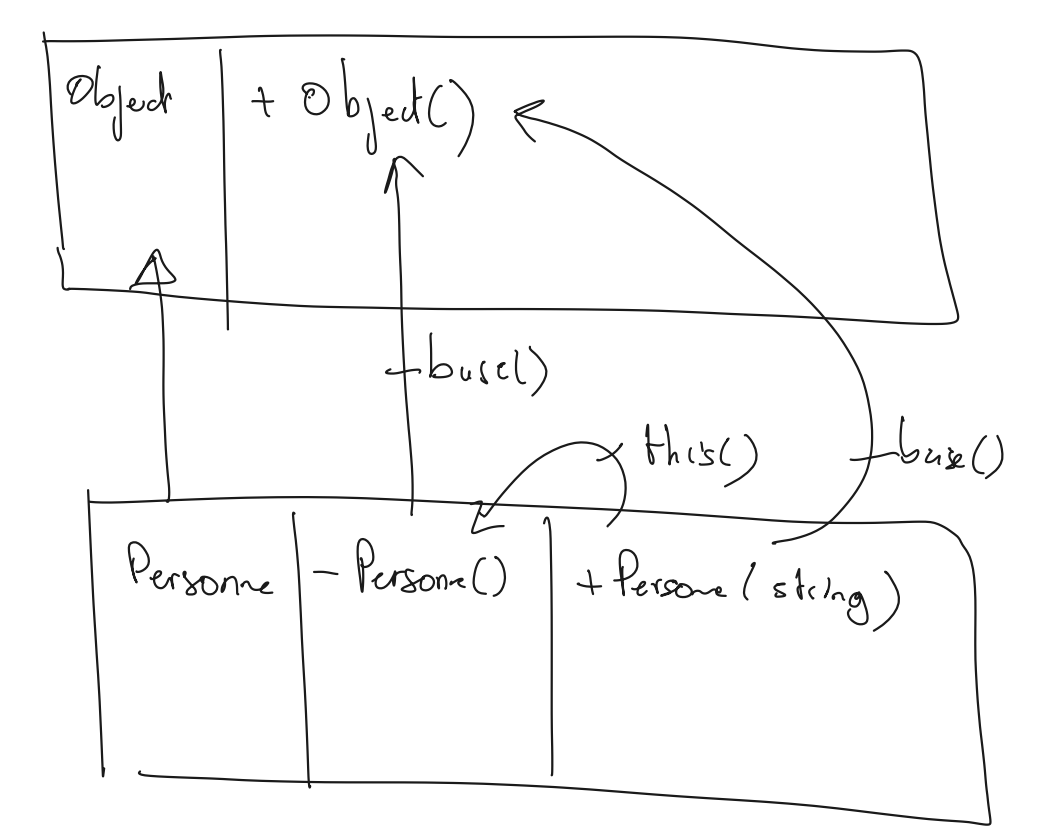

```
class PersonneException : Exception
   {
      public PersonneException( string message ) : base(message)
     {
     }
   }
   class Personne
   {
     static public int population;
     // mode Java :
     private int age;
     public int GetAge()
     { return age; }
     public void SetAge( int age )
\{ if( age>=0 && age <=100)
          this.age = age;
       else
          throw new PersonneException("L'age fourni( "+age+" ) est incorrect.");
     }
     // Methode .Net recommandée :
     private string name;
     public string Name {
       get { return name; }
       set { name = value; }
     }
     // + simple ( champ implicite )
     public bool Cheveux { get; set; }
     public void direBonjour(string p) // signature = direBonjourstring
     {
       string v;
        Console.WriteLine("Bonjour, je suis "+ name);
     }
   }
```
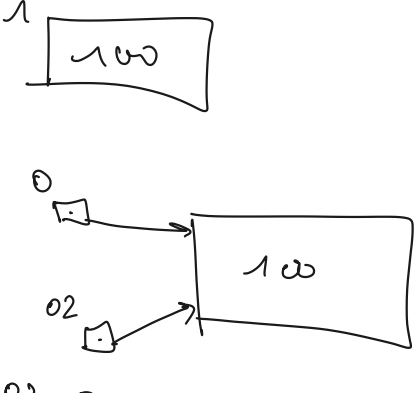

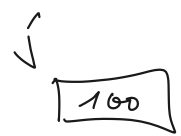

$$
U2=O_{1}
$$

 $\hat{\phantom{a}}$ 

$$
\int \dot{a} = (i\dot{a}t) \circ \dot{a}
$$

```
Membres statiques : 
class Cercle
   {
     public float Rayon { get; set; }
     public static float PI { get; }
     static Cercle()
     {
        PI = (float)Math.PI;
     }
     public Cercle( float rayon )
     {
        Rayon = rayon;
     }
     public float Surface
     { get { return Rayon * Rayon * PI ; } }
   }
```
Cycle de Via d<sup>'Use</sup> App (Agile, Scron, ...) Spels analys Codage Tests Robers bugs Aamélvorakons Methode TED / BDD<br>Detainer Diver Der Byment Spers anolyer Code les implements idade burgs Retoude S clase Persone Aneilyce Age - $50.406$ Personne<br>Age Personnel Test Set Agel)  $Ac_{f} = s_{0}$ S Cas de Tests  $A$ ge = 0  $H_{\mathbb{C}P}$  =  $150$  $Ages$ 

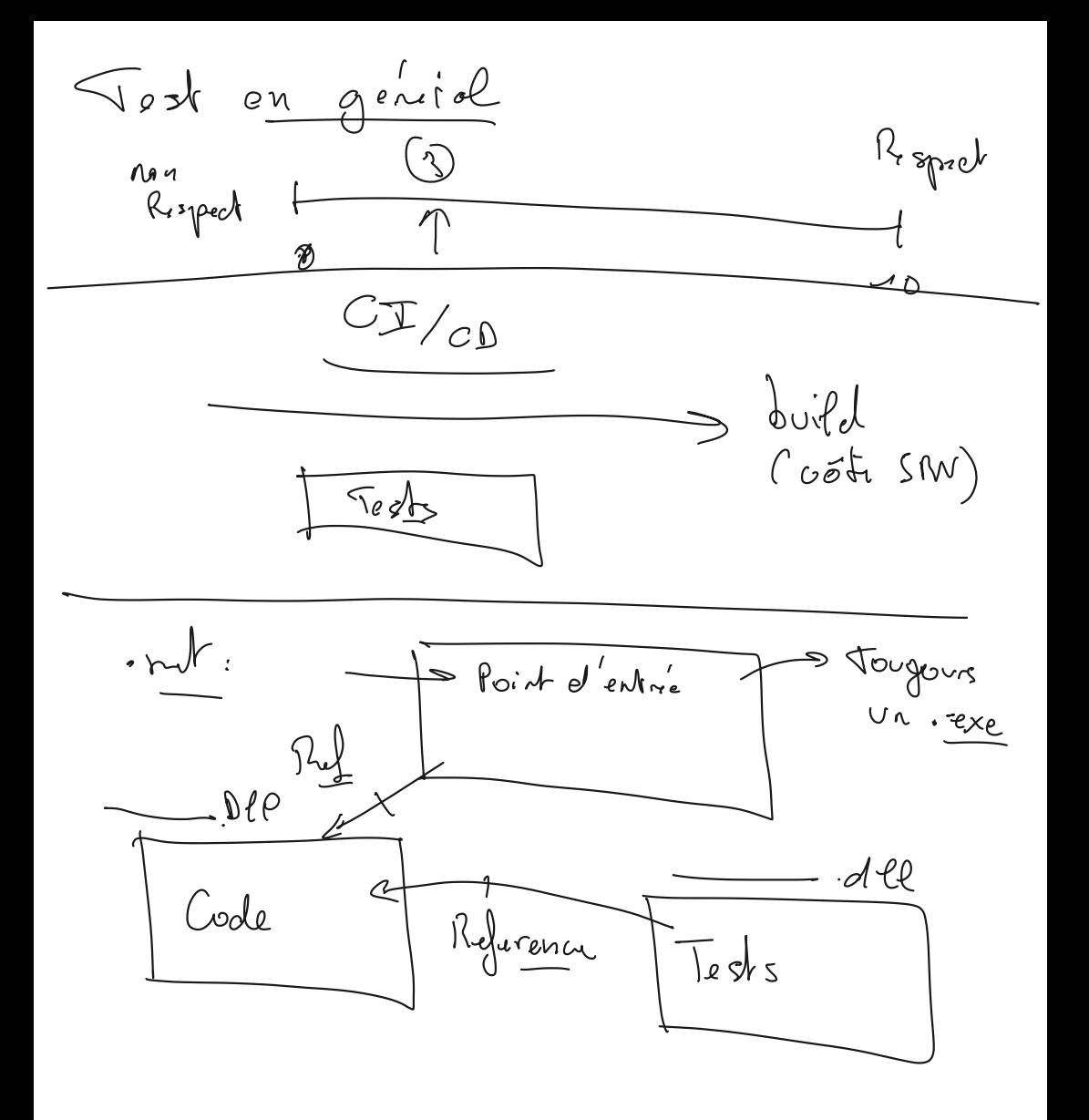

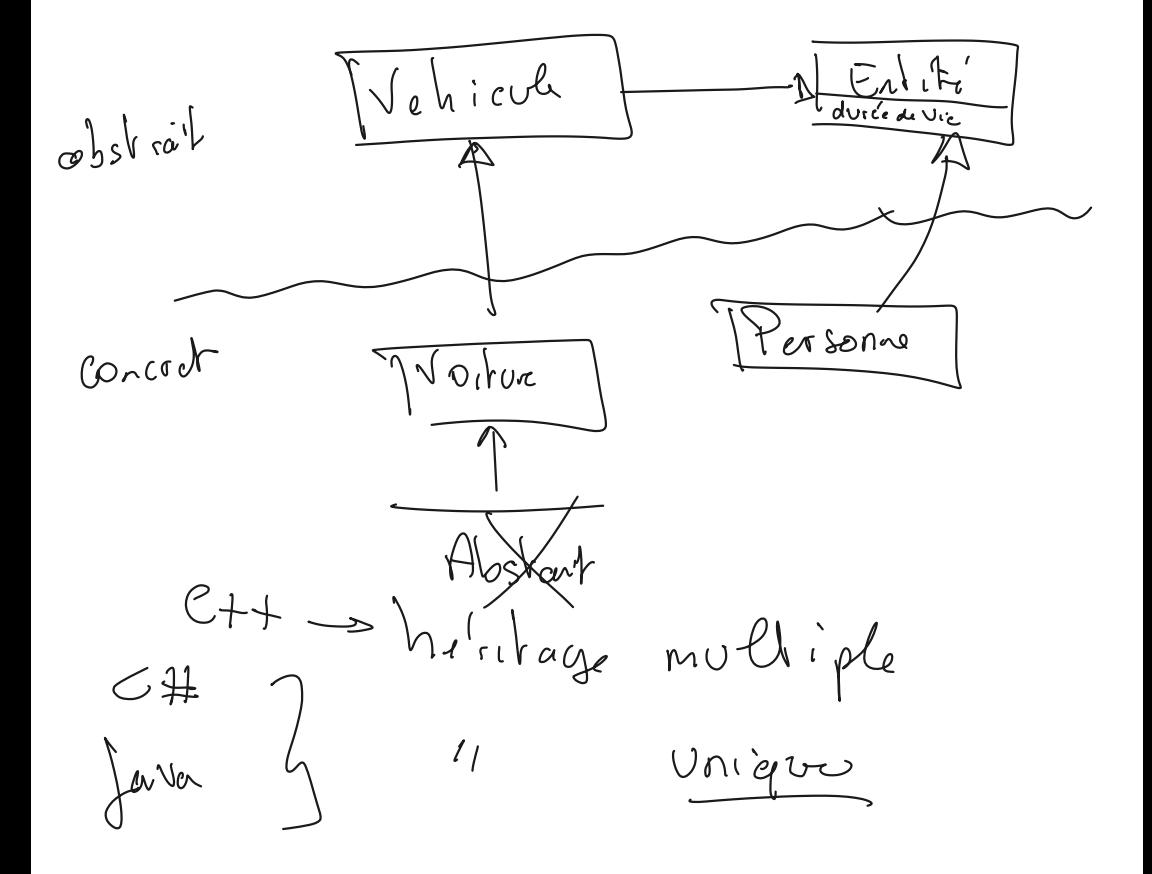

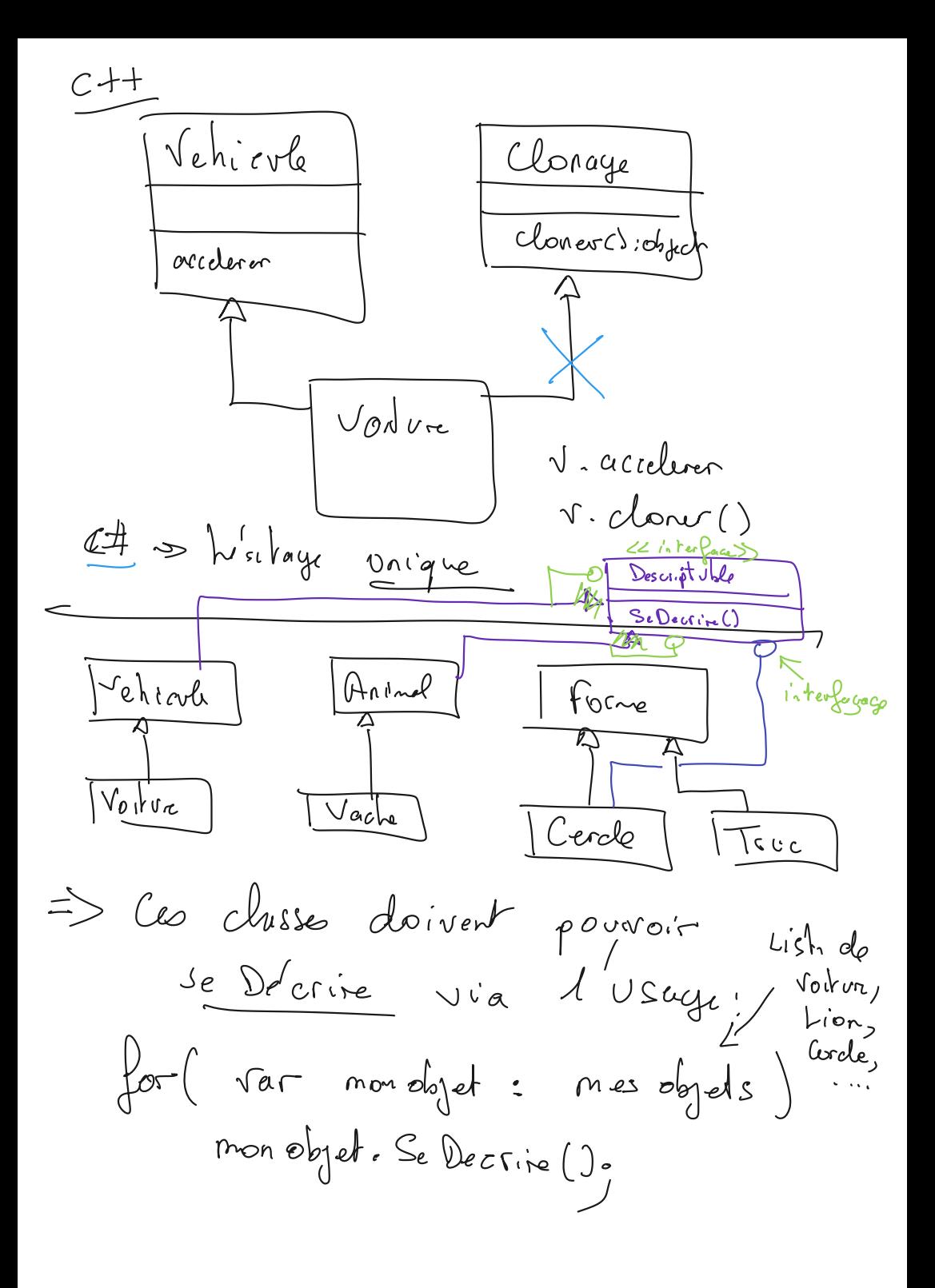

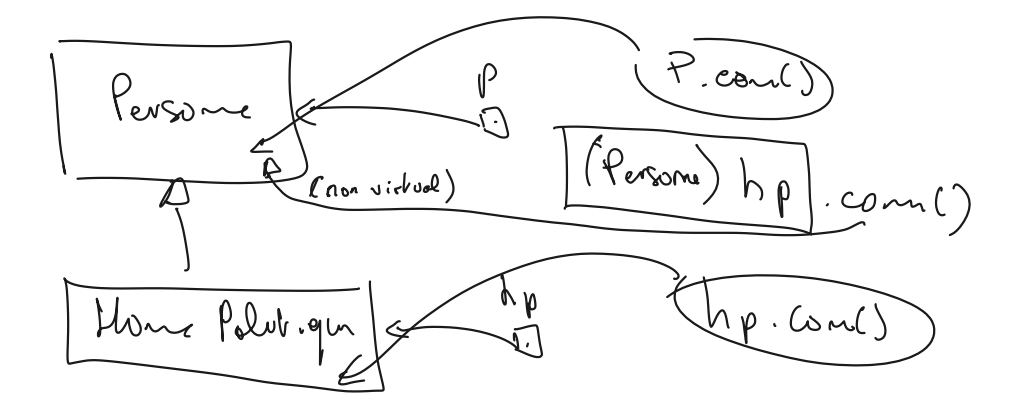

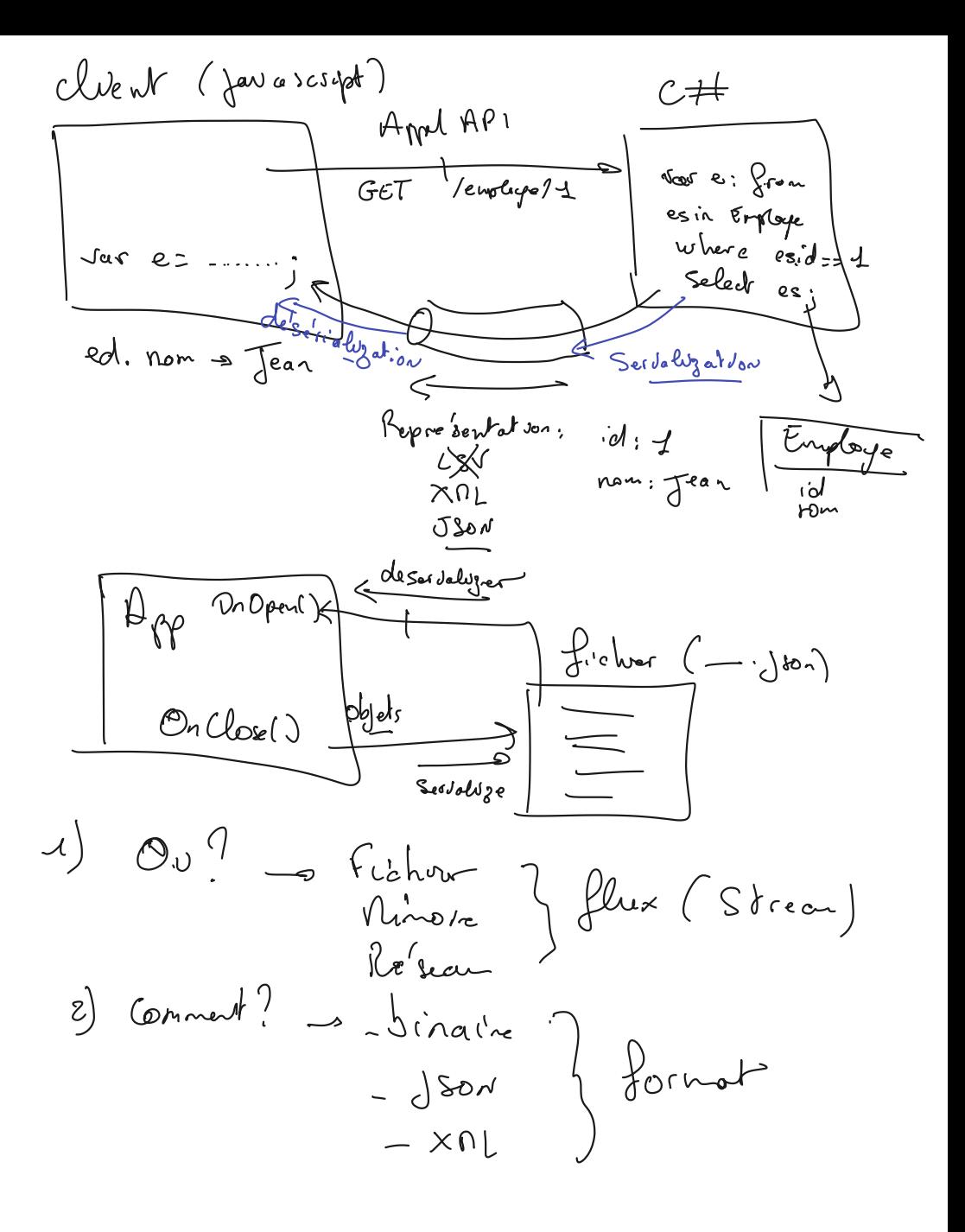

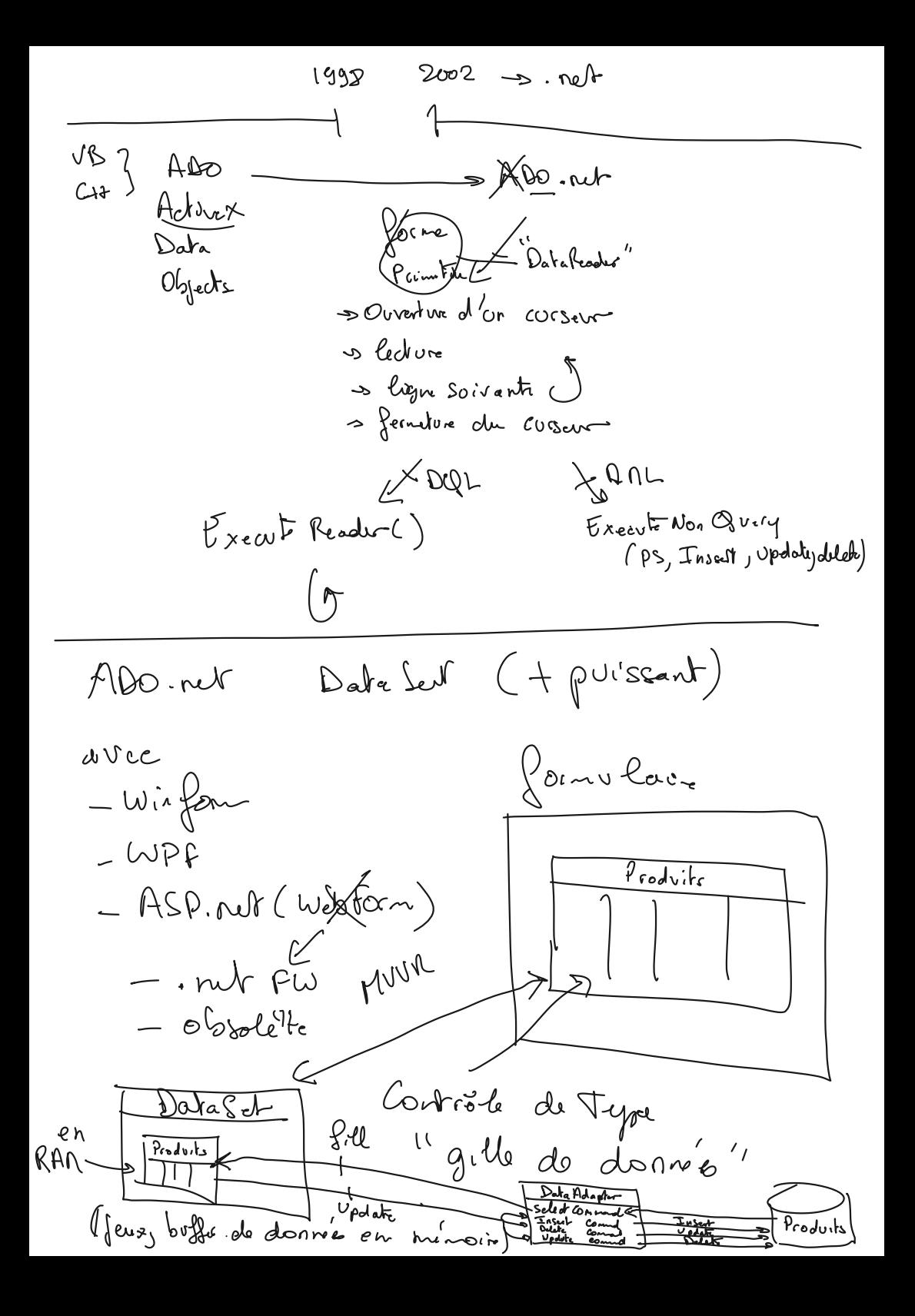

Botton Up. de crée Vop Down<br>Entitre DEF  $EF$ génére le de rice  $\overline{RQ}$ pxister d'ja Une Entité est- -- une clusse dont le rôle est de représenter Client right right m'home SQL B00  $2 \geq 3$  which is not the  $\frac{1}{2}$ Design Pattern d'architectura  $B$ 1 belativement 1 Table = 2 Classes 1 Lopping dient 1 clusse DAO pour llacces al la table  $QQZ$ 1 cluse DTO pour représenta les lignes (Endité)

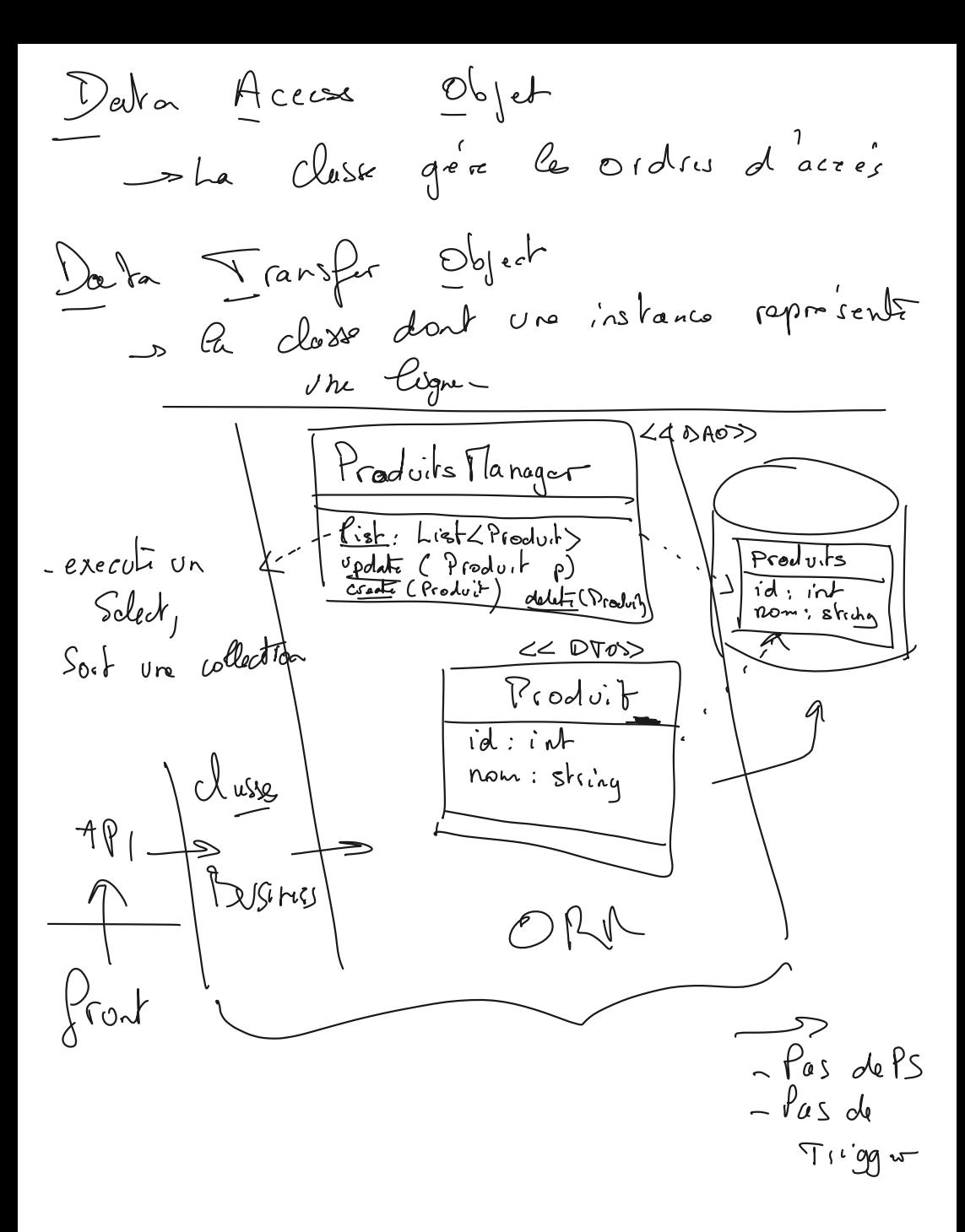

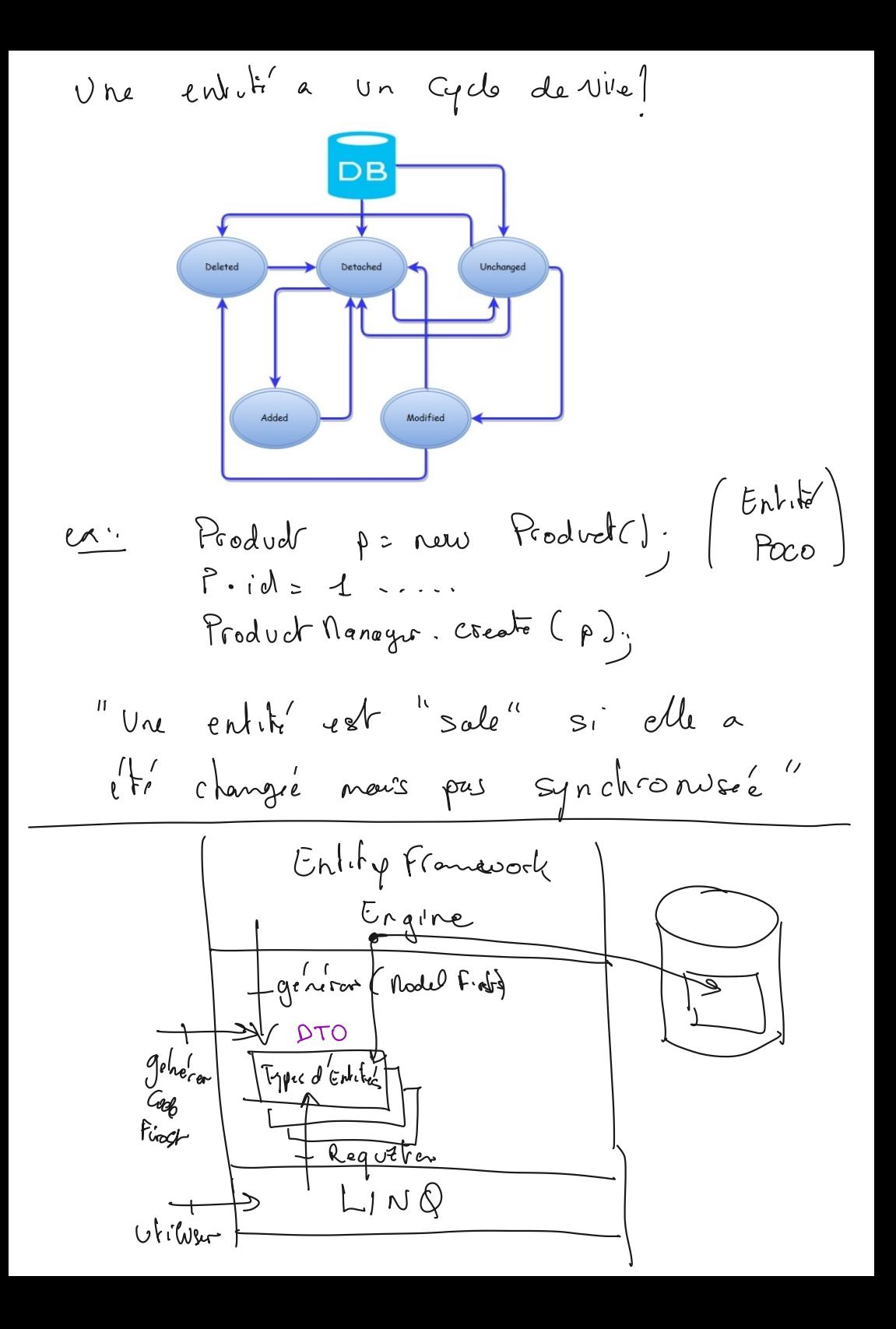

// Instancier le moteur d'entités

```
 var ctx = new AdventureWorksEntities();
```

```
 using (var tran = ctx.Database.BeginTransaction())
       {
          foreach (var psc in ctx.ProductSubcategories)
          {
            Console.WriteLine("Sous catégorie " + psc.Name + ", id : " + 
psc.ProductSubcategoryID);
            psc.Name = psc.Name.ToUpper();
            Console.WriteLine("Sous catégorie " + psc.Name + ", id : " + 
psc.ProductSubcategoryID);
            foreach (var p in psc.Products)
              Console.WriteLine(" " + p.Name);
          }
          ctx.SaveChanges();
          tran.Commit(); // 
       }
```
 $\{H_{\mathcal{A}}-$ **US** Vay  $\int_{0}^{1} f \cdot f \cdot d\theta = \int_{0}^{1} f \cdot f \cdot d\theta$ Poopen ( ..... ) weit ( \_ \_ \_ \_ ), durée de vie<br>safged de Acthode Catch یکی گئ ok,

Avec Linq et transaction : var ctx = new AdventureWorksEntities();

```
 using (var tran = ctx.Database.BeginTransaction())
 {
```
 foreach (var psc in (from psc in ctx.ProductSubcategories orderby psc.Name select psc))

{

```
 Console.WriteLine("Sous catégorie " + psc.Name + ", id : " + 
psc.ProductSubcategoryID);
```

```
// psc.Name = psc.Name.ToUpper();
// Console.WriteLine("Sous catégorie " + psc.Name + ", id : " + 
psc.ProductSubcategoryID);
           foreach (var p in psc.Products)
             Console.WriteLine(" " + p.Name);
         }
```

```
 ctx.SaveChanges();
 tran.Commit();
```

```
 }
 }
```
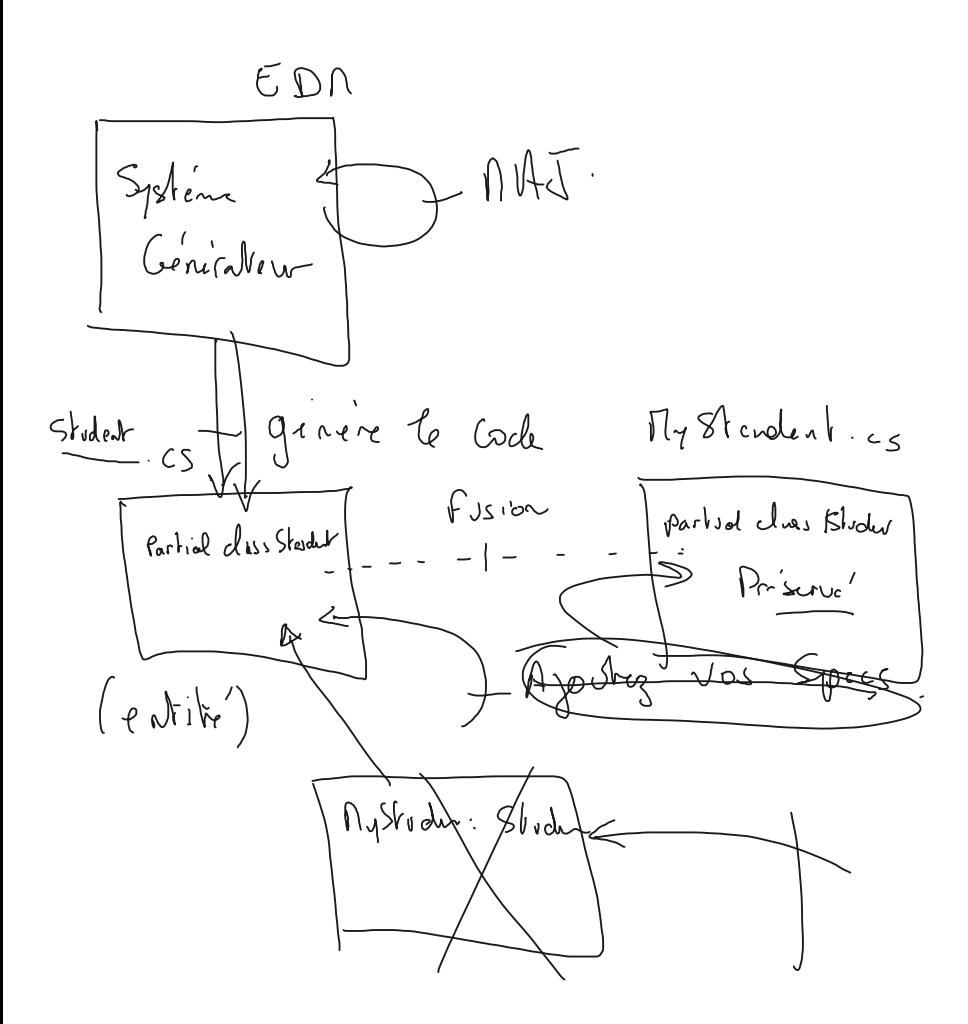

## **EF7 Sous ASP.Net MVC : ( mode code first ) basé sur :<https://learn.microsoft.com/fr-fr/aspnet/core/data/ef-mvc/intro?view=aspnetcore-7.0> Prérequis Packages NuGet :**

Microsoft.EntityFrameworkCore Microsoft.EntityFrameworkCore.SqlServer Microsoft.AspNetCore.Diagnostics.EntityFrameworkCore Microsoft.Extensions.Configuration EntityFramework.fr EntityFramework Microsoft.EntityFrameworkCore.SqlServer MSTest.TestAdapter MSTest.TestFramework Microsoft.NET.Test.Sdk coverlet.collector

Program.cs : using Microsoft.Extensions.Configuration; using WebApplicationEF.Data; using Microsoft.EntityFrameworkCore;

using Microsoft.AspNetCore.Builder; using Microsoft.AspNetCore.Hosting; using Microsoft.Extensions.Configuration; using Microsoft.Extensions.DependencyInjection; using Microsoft.Extensions.Hosting;

....

```
builder.Services.AddDbContext<SchoolContext>(options =>
         options.UseSqlServer(builder.Configuration.GetConnectionString(("DefaultConnection"))));
       // fourni par : Microsoft.AspNetCore.Diagnostics.EntityFrameworkCore
       builder.Services.AddDatabaseDeveloperPageExceptionFilter();
```
var app = builder.Build(); CreateDbIfNotExists(app);

private static void CreateDbIfNotExists(IHost host)

```
 {
        using (var scope = host.Services.CreateScope())
        {
          var services = scope.ServiceProvider;
          try
\left\{ \begin{array}{ccc} 1 & 1 \\ 1 & 1 \end{array} \right\} var context = services.GetRequiredService<SchoolContext>();
             DbInitializer.Initialize(context);
           }
           catch (Exception ex)
           {
             var logger = services.GetRequiredService<ILogger<Program>>();
             logger.LogError(ex, "An error occurred creating the DB.");
 }
        }
      }
appsettings.json ( chaine de connexion ) :
{
  "ConnectionStrings": {
```

```
 "DefaultConnection":
```

```
"Server=.\\sqlexpress;Database=ContosoUniversity1;Trusted_Connection=True;Encrypt=false;MultipleActiveResultSets=true"
  },
```

```
SchoolContext.cs :
```

```
public class SchoolContext : DbContext
   {
     public SchoolContext(DbContextOptions<SchoolContext> options) : base(options)
     {
     }
     protected override void OnModelCreating(ModelBuilder modelBuilder)
     {
       modelBuilder.Entity<Course>().ToTable("Courses");
       modelBuilder.Entity<Enrollment>().ToTable("Enrollments");
       modelBuilder.Entity<Student>().ToTable("Students");
     }
     public DbSet<Course> Courses { get; set; }
    public DbSet<Enrollment> Enrollments { get; set; }
     public DbSet<Student> Students { get; set; }
   }
Course.cs : 
public class Course
   {
     [DatabaseGenerated(DatabaseGeneratedOption.None)]
     public int CourseID { get; set; }
     public string Title { get; set; }
     public int Credits { get; set; }
    public ICollection<Enrollment> Enrollments { get; set; }
   }
DbInitializer.cs : 
public static class DbInitializer
   {
     public static void Initialize(SchoolContext context)
     {
       context.Database.EnsureCreated();
       // Look for any students.
       if (context.Students.Any())
\left\{ \begin{array}{c} \end{array} \right. return; // DB has been seeded
 }
       var students = new Student[]
       {
       new Student{FirstMidName="Carson",LastName="Alexander",EnrollmentDate=DateTime.Parse("2005-09-01")},
       new Student{FirstMidName="Meredith",LastName="Alonso",EnrollmentDate=DateTime.Parse("2002-09-01")},
       new Student{FirstMidName="Arturo",LastName="Anand",EnrollmentDate=DateTime.Parse("2003-09-01")},
       new Student{FirstMidName="Gytis",LastName="Barzdukas",EnrollmentDate=DateTime.Parse("2002-09-01")},
       new Student{FirstMidName="Yan",LastName="Li",EnrollmentDate=DateTime.Parse("2002-09-01")},
       new Student{FirstMidName="Peggy",LastName="Justice",EnrollmentDate=DateTime.Parse("2001-09-01")},
       new Student{FirstMidName="Laura",LastName="Norman",EnrollmentDate=DateTime.Parse("2003-09-01")},
       new Student{FirstMidName="Nino",LastName="Olivetto",EnrollmentDate=DateTime.Parse("2005-09-01")}
       };
       foreach (Student s in students)
       {
         context.Students.Add(s);
 }
       context.SaveChanges();
```
Référence de Entity Framework moderne ( core 7 et + ) : [https://learn.microsoft.com/fr](https://learn.microsoft.com/fr-fr/ef/core/)[fr/ef/core/](https://learn.microsoft.com/fr-fr/ef/core/)

| Proofes | Gri' $\rho$ ur $\rho$ is         |
|---------|----------------------------------|
| 700ces  | Chirded of a' and a' or a - Hain |
| 11900   | 100                              |
| 11900   | 100                              |
| 1000    | 1000                             |
| 1000    | 1000                             |
| 1000    | 1000                             |
| 1000    | 1000                             |
| 1000    | 1000                             |
| 1000    | 1000                             |
| 1000    | 1000                             |
| 1000    | 1000                             |
| 1000    | 1000                             |
| 1000    | 1000                             |
| 1000    | 1000                             |
| 1000    | 1000                             |
| 1000    | 1000                             |
| 1000    | 1000                             |
| 1000    | 1000                             |
| 1000    | 1000                             |
| 1000    | 1000                             |
| 1000    | 1000                             |
| 1000    | 1000                             |
| 1000    | 1000                             |
| 1000    | 1000                             |
| 1000    | 1000                             |
| 1000    | 1000                             |
| 10      |                                  |

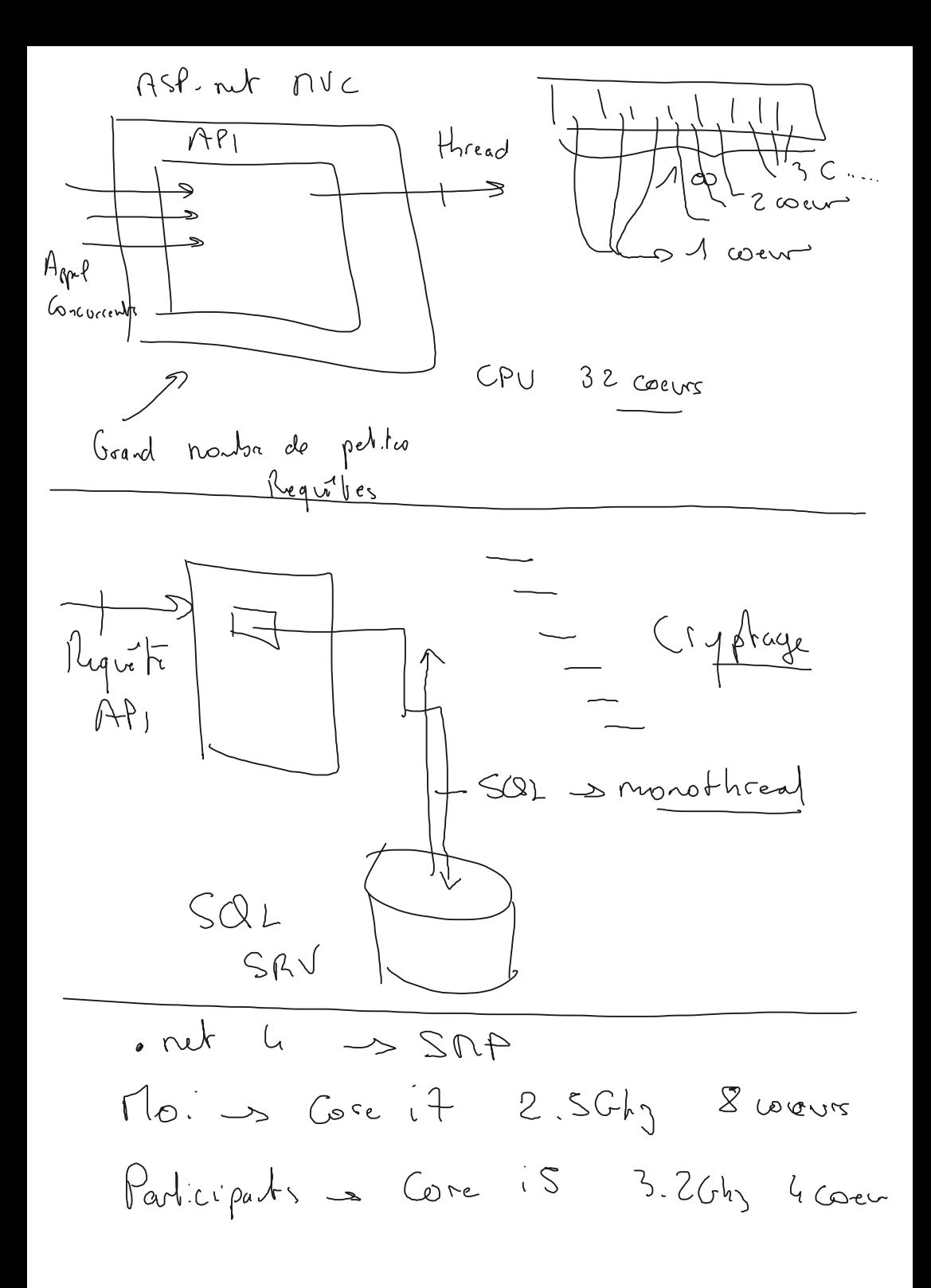

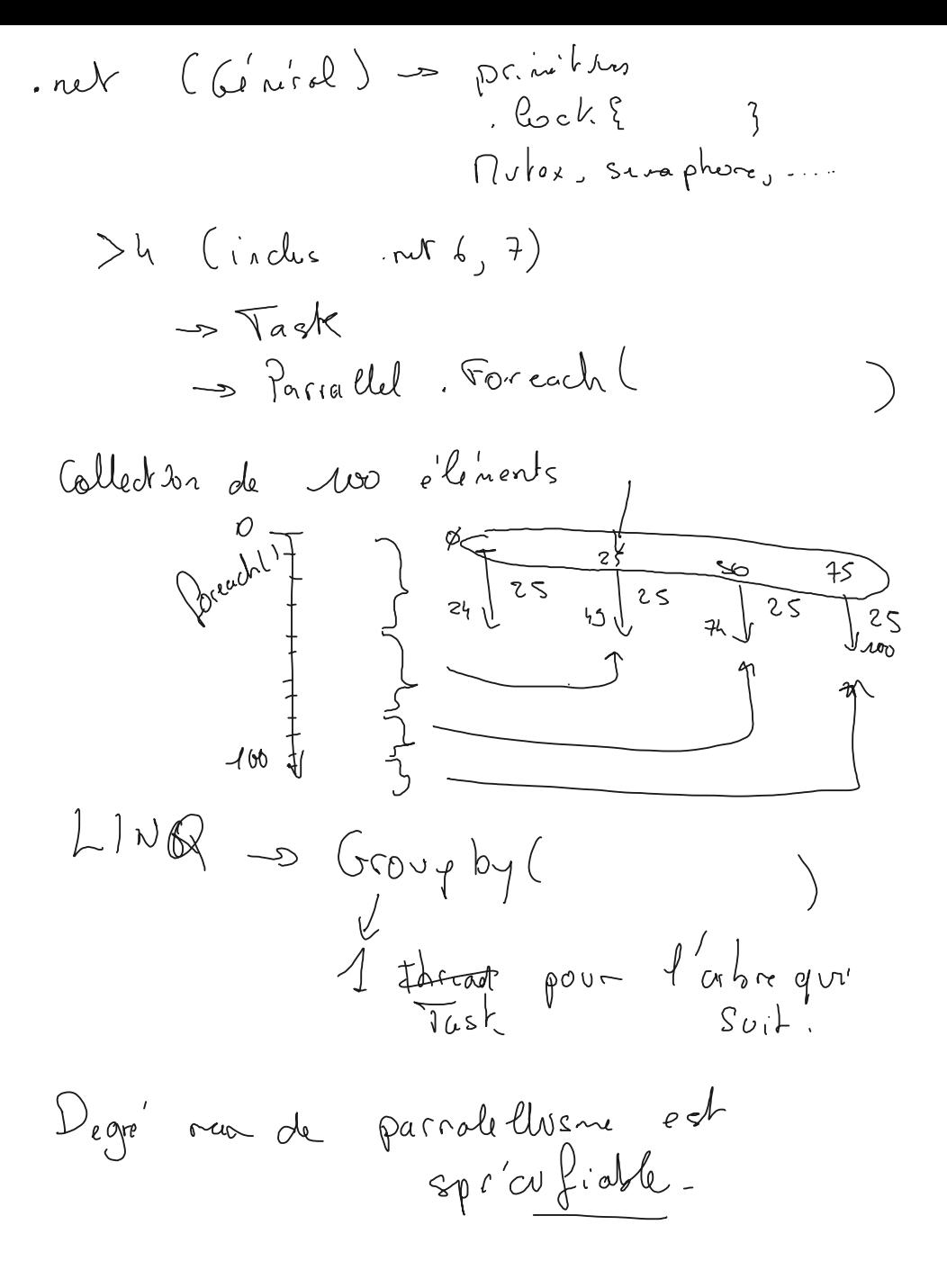

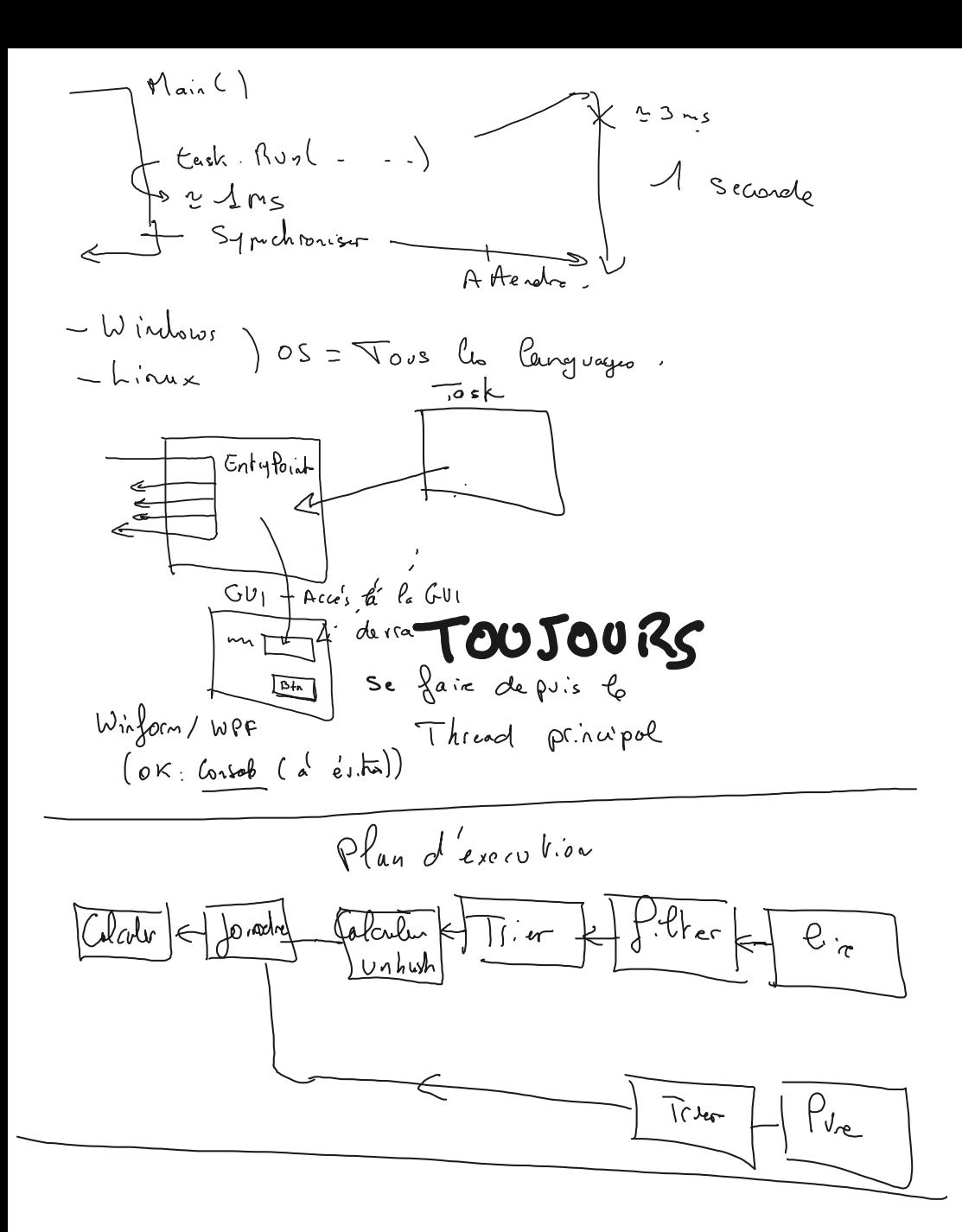

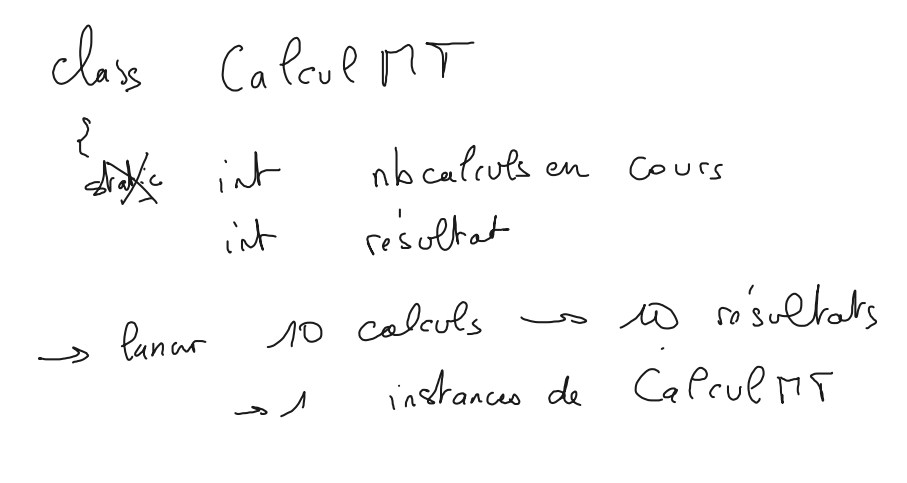

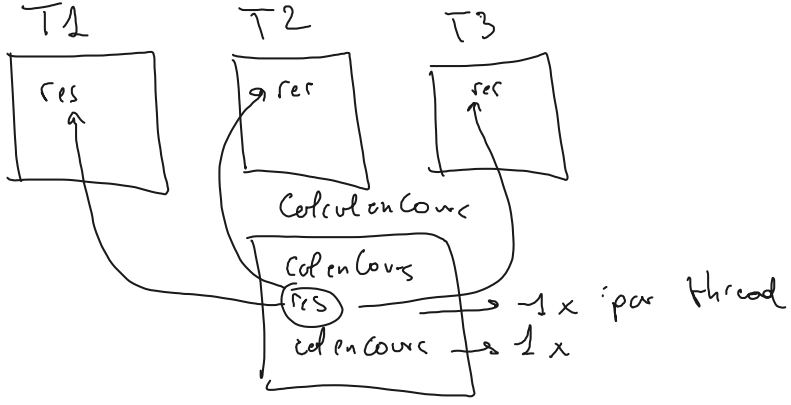

public static async Task ShowTodaysInfoAsync() { string message = \$"Today is {DateTime.Today:D}\n" + "Today's hours of leisure: " + \$"{await GetLeisureHoursAsync()}"; Console.WriteLine(message); } static async Task<int> GetLeisureHoursAsync()

```
{
```
DayOfWeek today = await Task.FromResult(DateTime.Now.DayOfWeek);

```
 int leisureHours =
  today is DayOfWeek.Saturday || today is DayOfWeek.Sunday
  ? 16 : 5;
```
return leisureHours;

```
}
```
- // Example output:
- // Today is Wednesday, May 24, 2017
- // Today's hours of leisure: 5

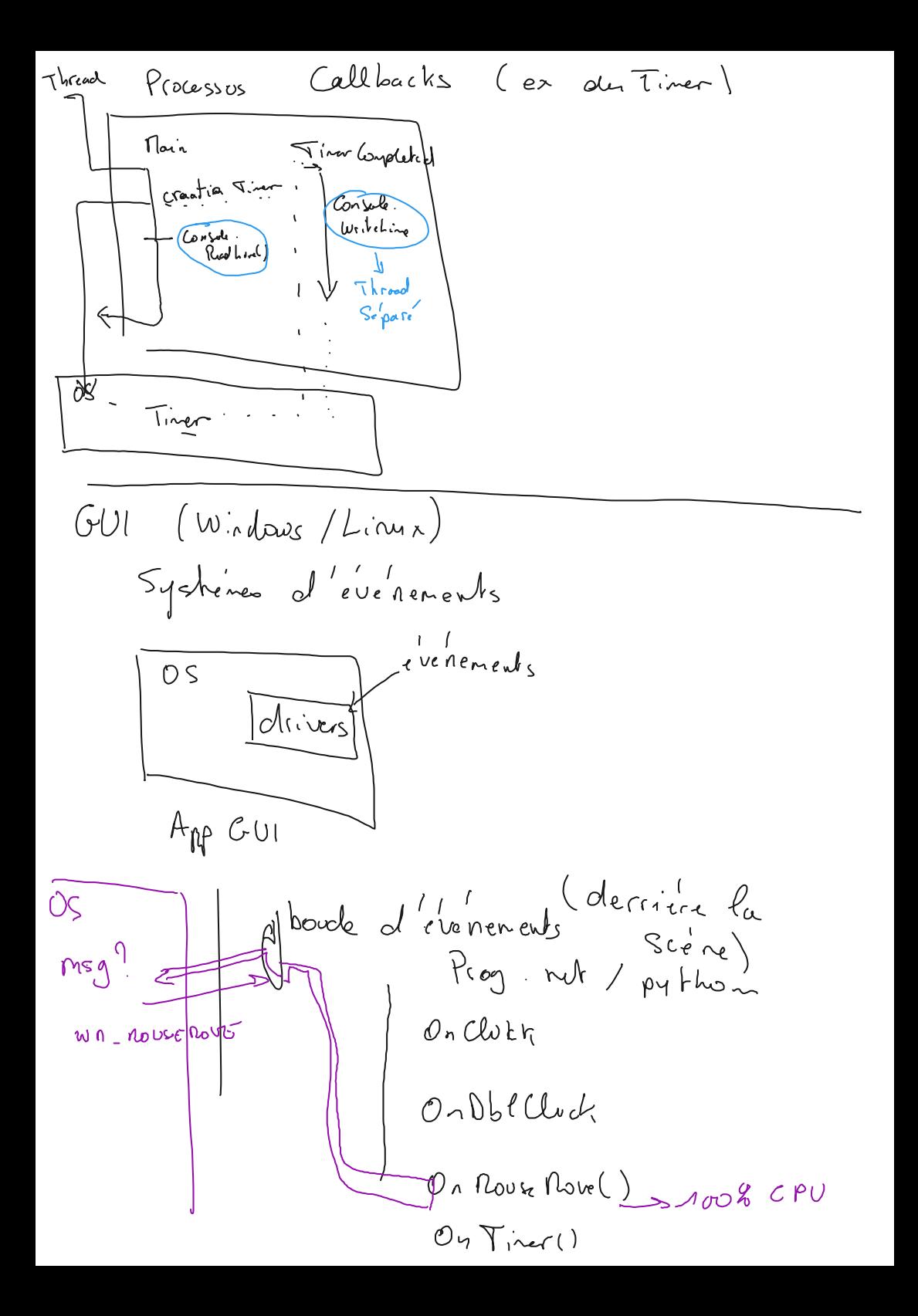

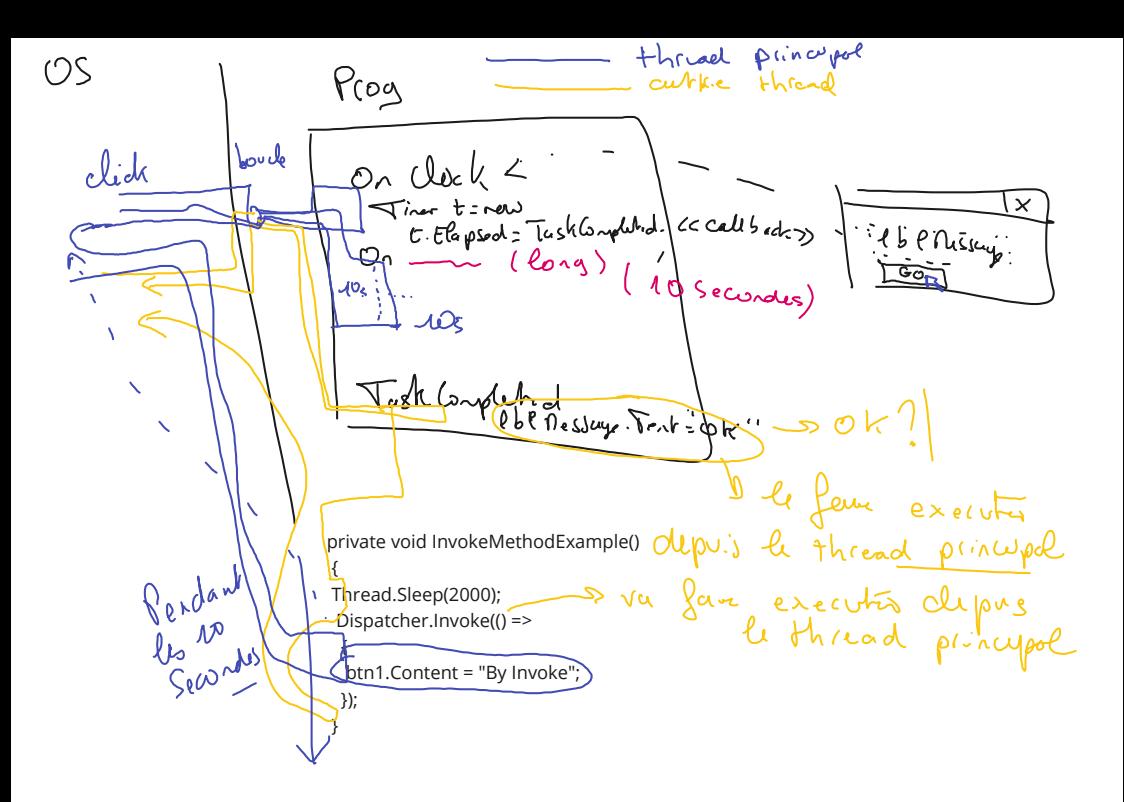

Lire l'appel de méthodes asynchrones en ASP.Net MVC :

[https://learn.microsoft.com/en-us/aspnet/mvc/overview/performance/using](https://learn.microsoft.com/en-us/aspnet/mvc/overview/performance/using-asynchronous-methods-in-aspnet-mvc-4)[asynchronous-methods-in-aspnet-mvc-4](https://learn.microsoft.com/en-us/aspnet/mvc/overview/performance/using-asynchronous-methods-in-aspnet-mvc-4)

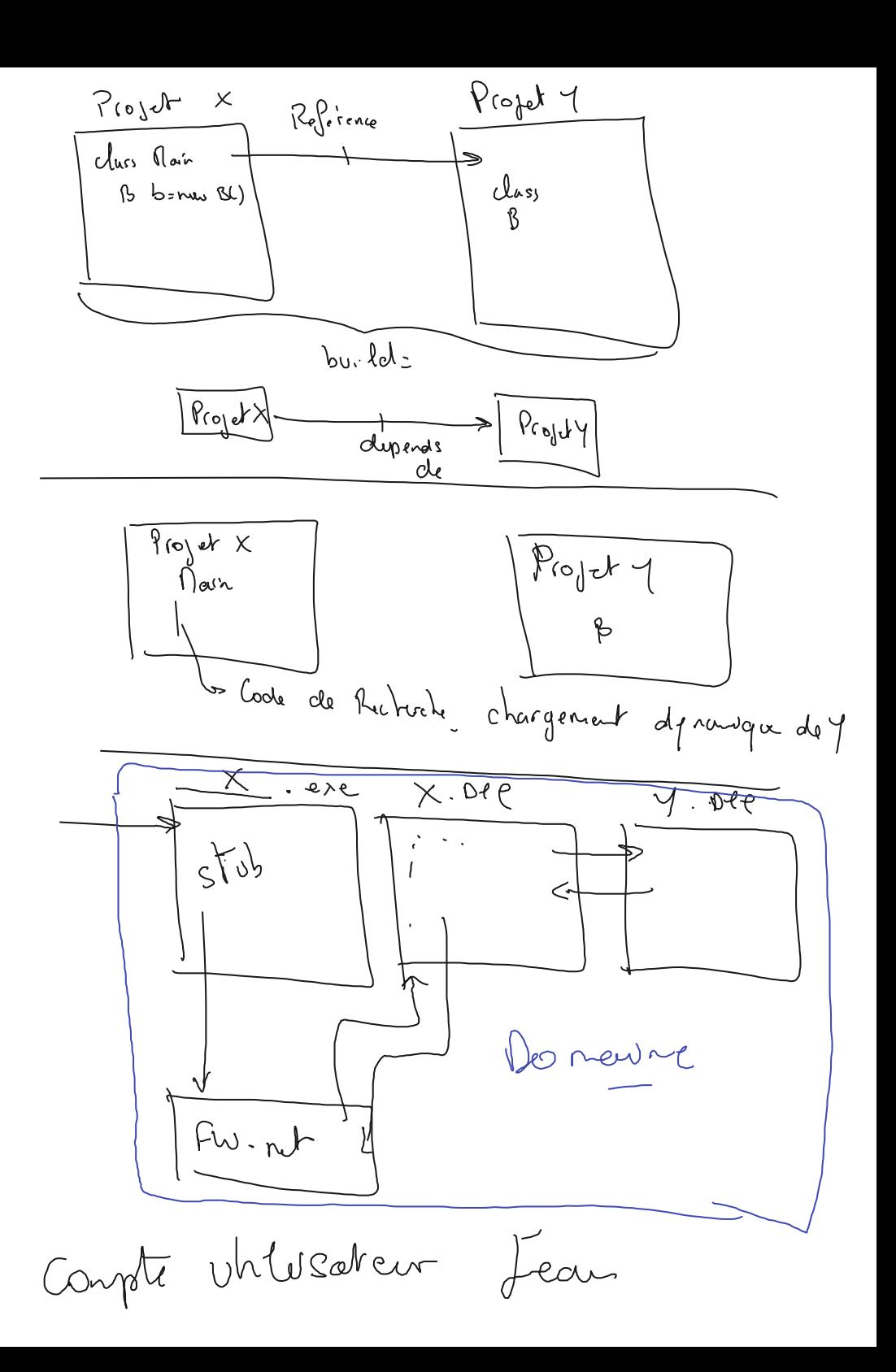

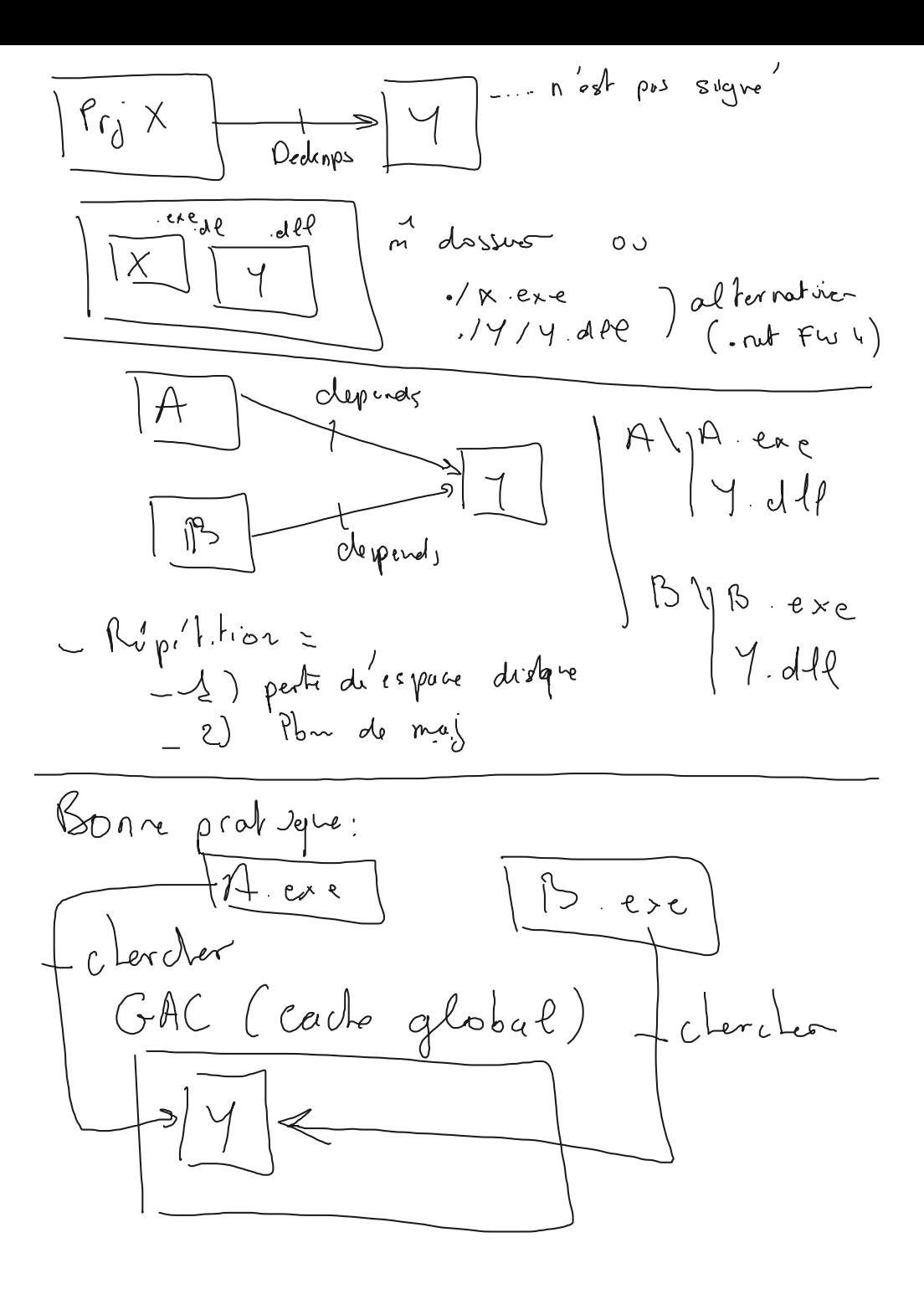

Versionning sémantique:

IJ

<MAJEUR>.<mineur>.<release>.<br/>build number>

( BONNES PRATIQUES : )

**build number** : toujours incrémenté, jamais réinitialisé

**release** : juste des patches, optimisations, aucune modif fonctionnelle ex v1.1.0.4785 -> v1.1.1.4795 n'apporte rien de plus que moins de bugs et fonctionne "mieux"

**mineur** : ajout de fonctionnalités, et ne casse pas ( no breaking changes ) les versions précédentes :

 Si AppA qui fonctionne avec B v1.0, alors AppA fonctionnera avec B v1.35 ( la sous version 35 ajoute plein de fonctionnalités par rapport à la 0, et ne casse pas la compatibilité )

**MAJEUR :** si des évolutions sont si importants que cela, et cassent la rétrocompatibilité, alors, on "crée un nouveau produit, une nouvelle version"

AppA qui attends v1 de Y

On livre Y en v2, AppA ne trouvera pas Y.

API Rest : on créée une route supplémentaire pour chaque majeur

ex : /api/product : product en v1 ( on ne connait pas le mineur ) /api/v2/product : product en v2

Parcours d'apprentissage C# MS Learn :

[https://learn.microsoft.com/fr-fr/training/browse/?](https://learn.microsoft.com/fr-fr/training/browse/?roles=developer&products=dotnet&expanded=dotnet) [roles=developer&products=dotnet&expanded=dotnet](https://learn.microsoft.com/fr-fr/training/browse/?roles=developer&products=dotnet&expanded=dotnet)

- Présentation des Packages NuGet
- .Net en ligne de commande sous Linux
- Conteneurisation d'app

Package = Dépendances. Principe Avent Projet Sourcf. Depc - entractes  $b_0, e_0$ Dépose les libre version nu Source du Projet=1000 Source + binains
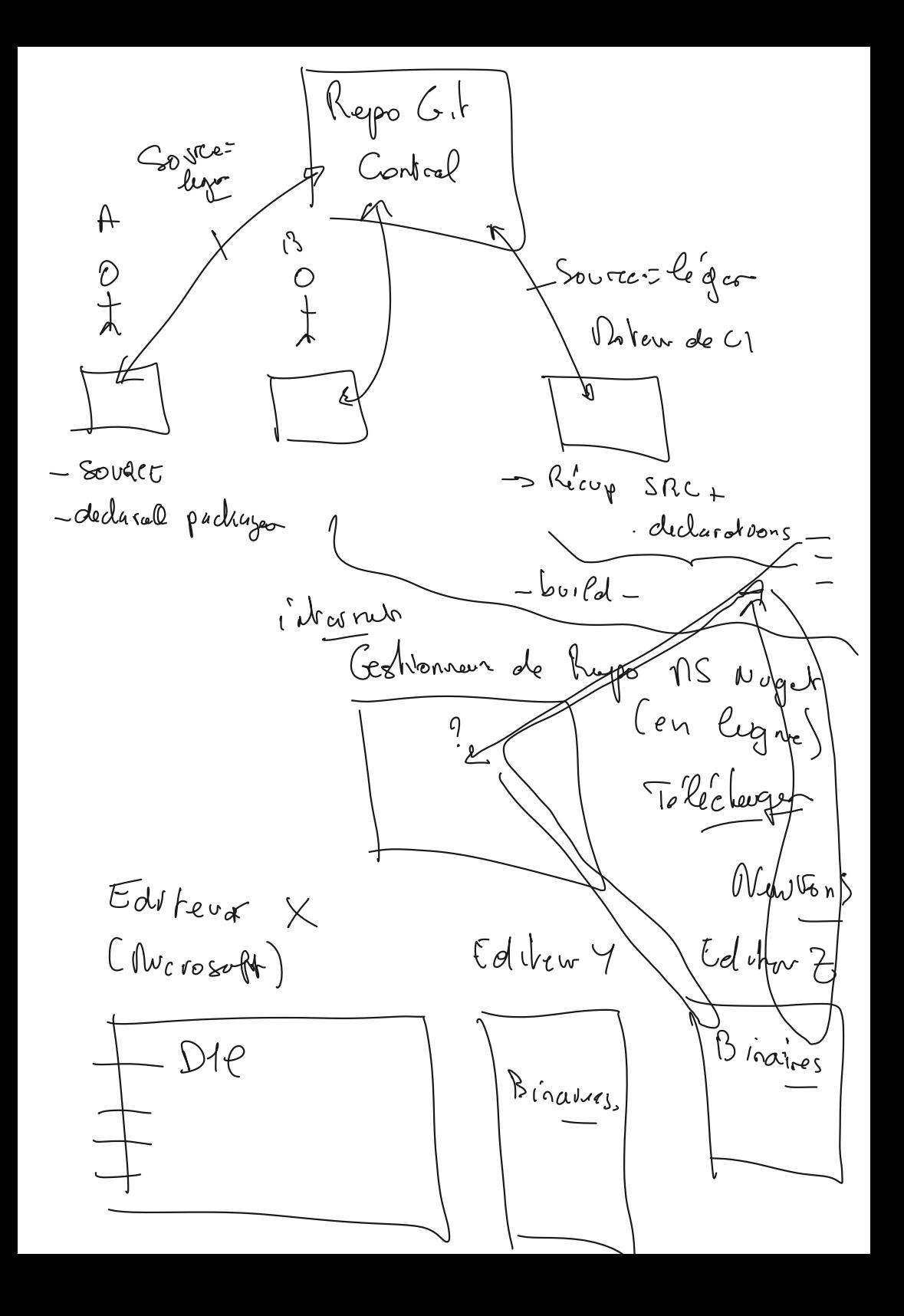

.Net en ligne de commande sous linux :

<http://nbstagevm.francecentral.cloudapp.azure.com/guacamole>

llogin : student / Pa\$\$w0rd

choisissez votre stxxx ( mot de passe : password si éco d'écran)

Travailler en ligne de commande : **mkdir helloworld cd helloworld**

- 1. Lister les modèles disponibles :
	- a. dotnet new list
- 2. Créer un projet de type Console dans le dossier actuel :

## **dotnet new console** a.

3. Compiler:

a. dotnet build

Lancer : 4.

a. **dotnet run** 

Nolwenn : st01 Victor : st02 Bryan : st03 Vincent : st04 Johann : st05 Manu : st06 Thibaut : st07 Xavier : st08 Nath : st09 Sasan : st10 Donovan : st11 Pierre · st12

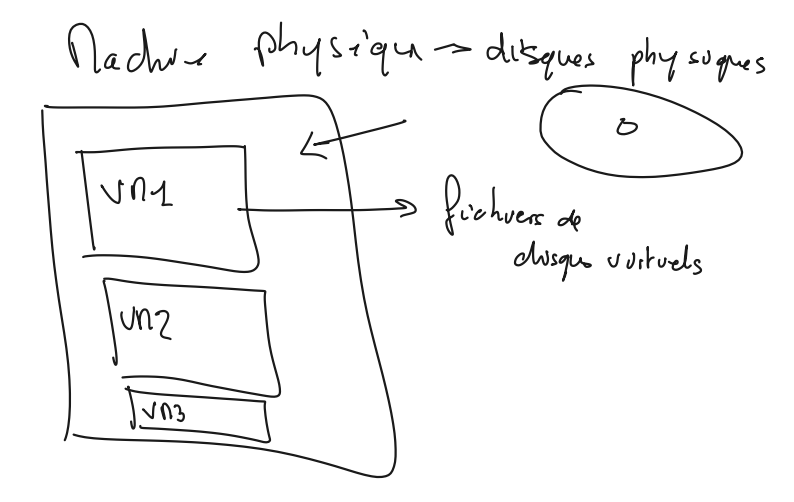

ENTREAR  $\Rightarrow$  plein d'App/Suc US muchines Suven

 $Obect \mathcal{L}_1$ Deploys un Secrero ASP. net MC (Console) Souvremement (Wikdows / lenux) Obsole<sup>t</sup>te en Prad - L VN lunux  $\rightarrow$   $\alpha$   $\beta$  Coevis Le Go RAN Als Go espace disque => Démarrer use VII prends un ecritour temps a 1 Minute)

namespaces systement  $\sqrt{\Lambda}$ Processus (1 veur Vous la Process... 1 noves pue e<br>Procesius —<br>Cisolo<sup>1</sup>) Neyau (Vindows / Cerrux) Munespour (Cinva)  $+$  exploiter  $Re + \omega' le'bc$ Deter (podman, crio, lxd,...)

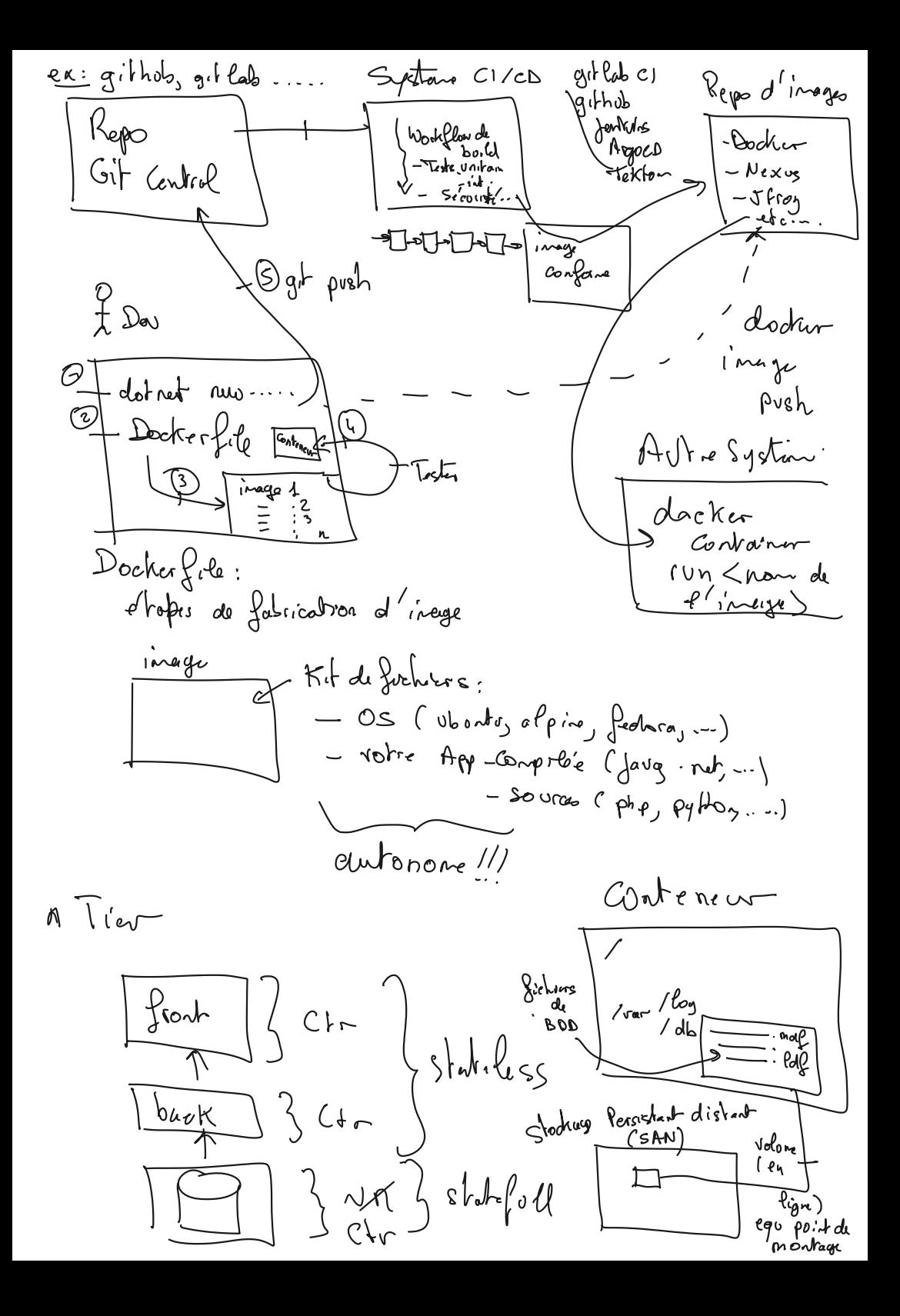